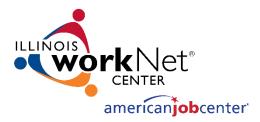

# Incumbent Worker Training System (IWTS)

Illinois workNet® is sponsored by the Department of Commerce and Economic Opportunity. - March 2018

# **IWTS: RESOURCES**

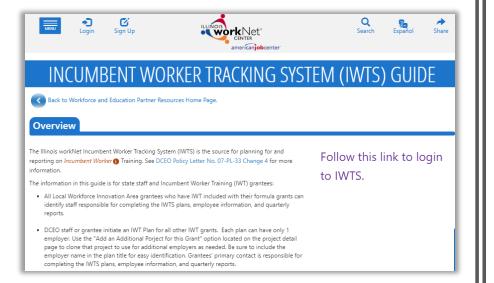

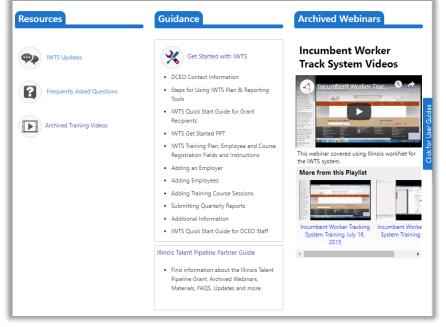

**IWTS: RESOURCES** 

Incumbent Worker Training System (IWTS) Guide:

https://www.illinoisworknet.com/partners/programs/pages/Incumbent-Worker-Tracking.aspx/

From the IWTS Guide you can access:

- IWTS Updates
- FAQs
- Archived Training Videos
- Getting Started with IWTS: <u>https://www.illinoisworknet.com/partners/programs/Pages/IWTS\_CompletingPlans.a</u> <u>spx</u>
- Link to Access the Incumbent worker Training System: <u>https://apps.il-work-net.com/wnTools/IWTS/</u>

### **IWTS: PROJECT PLAN STATUS**

| Type of<br>Grant/<br>Action<br>that<br>Changes<br>Status | Initiated | In Process | Submitted | Reviewed with<br>Request for<br>Clarification | Accepted | Request to<br>Modify | Completed | Cancelled | Access Reports      |
|----------------------------------------------------------|-----------|------------|-----------|-----------------------------------------------|----------|----------------------|-----------|-----------|---------------------|
| Non-<br>Formula<br>Grants                                | DCEO      | Grantee    | Grantee   | DCEO                                          | DCEO     | Grantee or<br>DCEO   | IWTS      | DCEO      | Grantee and<br>DCEO |
| Formula<br>Grants                                        | Grantee   | Grantee    | Grantee   | DCEO                                          | DCEO     | Grantee or<br>DCEO   | IWTS      | DCEO      | Grantee and<br>DCEO |

### Definitions

**Initiated** – DCEO staff person completed the required fields (i.e. IWDS grant selected, grantee organization selected or added and grantee contact with email address) and clicked to notify the grantee to submit the training project plan. Any LWIAs with incumbent worker training funds included with their formula grants can initiate training project plans.

In Process – Non-formula funds grantee is responding to a DCEO initiated request to complete a project plan. They have entered some information and saved it but have not submitted it to DCEO for review. For formula-funds grantees, the LWIA/LWIB is in process of setting up a project plan; they saved it, but have not submitted it to DCEO for review.

**Submitted** – Grantees (both formula and non-formula) have submitted a training project plan for DCEO to review. Grantees await a DCEO response at this point before proceeding with the project.

**Reviewed with Request for Clarification** – DCEO staff reviewed a submitted project plan and need further information or correction made prior to the grantee proceeding with the project.

Accepted – DCEO staff reviewed and accepted a project plan, including plans that were resubmitted after a request for clarification. Once accepted, the project plan fields are locked down so grantees cannot modify the plan. The grantees may continue to add employers, training programs, and other information, but they cannot alter a previously submitted plan. However, DCEO can change any plan after it is approved.

**Request to Modify** – If a change to a locked down training plan needs to be made by a grantee, they will submit a Request to Modify. DCEO will approve or deny the request. If approved, the grantee can make modification, if not, the training plan remains locked down.

Completed – The "final" quarterly report has been submitted.

**Cancelled** – The training plan cannot proceed, it is cancelled. Once a plan is submitted, only DCEO may delete cancelled plans.

**IWTS: PROJECT NAVIGATOR MENU** 

Each project plan has a "Project Navigator Menu" at the top left corner of the plan. Use this menu to access all information available about a plan.

This menu is only for the selected plan.

The menu has four sections:

- 1. Project Plan Screens
- 2. Review and Submit Project Plan
- 3. Add Employees and Course Registration
- 4. Plan Reports, Current Quarterly Report, and Project History & Actions

| Project Navigator Menu         Grant Information         Project Details         Layoff Aversion         Project Industries         Grantee Information         Hard-to-Serve Groups         Project Credentials         Project Sectors         Employee Occupations         Occupation Upgrades         Employers         Training Courses         Review Plan         Submit Plan         Add Employees         Course Registration |
|----------------------------------------------------------------------------------------------------|
| Project Details         Layoff Aversion         Project Industries         Grantee Information         Hard-to-Serve Groups         Project Credentials         Project Sectors         Employee Occupations         Occupation Upgrades         Employers         Training Courses         Review Plan         Submit Plan         Add Employees                                                                                      |
| Layoff Aversion Project Industries Grantee Information Hard-to-Serve Groups Project Credentials Project Sectors Employee Occupations Occupation Upgrades Employers Training Courses Review Plan Submit Plan Add Employees                                                                                                    |
| Project Industries         Grantee Information         Hard-to-Serve Groups         Project Credentials         Project Sectors         Employee Occupations         Occupation Upgrades         Employers         Training Courses         Review Plan         Submit Plan         Add Employees                                                                                                    |
| Grantee Information<br>Hard-to-Serve Groups<br>Project Credentials<br>Project Sectors<br>Employee Occupations<br>Occupation Upgrades<br>Employers<br>Training Courses<br>Review Plan<br>Submit Plan<br>Add Employees                                                                                                    |
| Hard-to-Serve Groups Project Credentials Project Sectors Employee Occupations Occupation Upgrades Employers Training Courses Review Plan Submit Plan Add Employees                                                                                                    |
| Project Credentials         Project Sectors         Employee Occupations         Occupation Upgrades         Employers         Training Courses         Review Plan         Submit Plan         Add Employees                                                                                                    |
| Project Sectors         Employee Occupations         Occupation Upgrades         Employers         Training Courses         Review Plan         Submit Plan         Add Employees                                                                                                    |
| Employee Occupations<br>Occupation Upgrades<br>Employers<br>Training Courses<br>Review Plan<br>Submit Plan<br>Add Employees                                                                                                    |
| Occupation Upgrades<br>Employers<br>Training Courses<br>Review Plan<br>Submit Plan<br>Add Employees                                                                                                    |
| Employers<br>Training Courses<br>Review Plan<br>Submit Plan<br>Add Employees                                                                                                    |
| Training Courses Review Plan Submit Plan Add Employees                                                                                                    |
| Review Plan<br>Submit Plan<br>Add Employees                                                                                                    |
| Submit Plan<br>Add Employees                                                                                                    |
| Add Employees                                                                                                    |
|                                                                                                    |
| Course Registration                                                                                                    |
|                                                                                                    |
| Reports                                                                                                    |
| Complete Current Quarterly<br>Report                                                                                                    |
| Project History & Actions                                                                                                    |

### IWTS: SUBMIT YOUR INCUMBENT WORKER TRAINING PROJECT PLAN

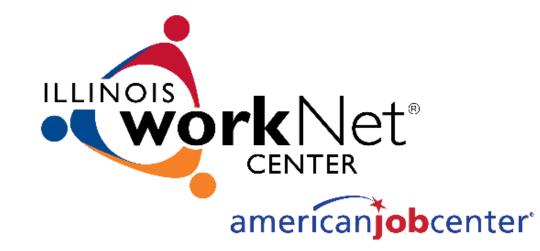

### **IWTS: GETTING STARTED**

Users must have an Illinois workNet account that has been granted access to the IWTS system.

To gain access to the IWTS system email <u>info@illinoisworknet.com</u>

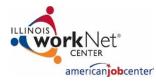

**STEP ONE** 

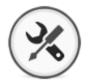

**STEP TWO** 

Go to <u>www.illinoisworknet.com</u> and log into your Illinois workNet account. Go to My Dashboard and select Partner Tools.

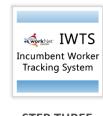

**STEP THREE** 

Locate and select Incumbent Worker Training System (IWTS).

https://www.illinoisworknet.com/partners/Pages/Customer-Support-Center.aspx

### **IWTS: HOW TO COMPLETE AN IWTS PLAN**

- Plans are completed following the order of the "Project Navigator Menu."
- To submit a plan for review by DCEO, a grantee completes everything up to and including "Submit Plan."

| Project Navigator Menu           |       |
|----------------------------------|-------|
| Grant Information                |       |
| Project Detail                   |       |
| Layoff Aversion                  |       |
| Project Industries               |       |
| Grantee Information              |       |
| Hard-to-Serve Groups             |       |
| Project Credentials              |       |
| Project Sectors                  |       |
| Employee Occupations             |       |
| Occupation Upgrades              |       |
| Employers                        |       |
| Training Courses                 |       |
| Review Plan                      |       |
| Submit Plan 🛛 🥒                  |       |
| Add Employees                    |       |
| Course Registration              |       |
| Reports/Queries                  |       |
| Complete Current Quart<br>Report | terly |
| Project History & Action         | s     |
|                                  |       |

### **IWTS: BUILDING A PLAN**

With every screen you will always do one of these to save your work:

If there is a "<u>Save</u>" button at the bottom of the screen, always click it.

"<u>Add</u>," will add the items you selected to the plan. "<u>Select Checked</u> <u>Items</u>," will add all items you check to the plan.

- As you Save, you'll know your work saved if you see a green message indicating success. If you see a red message, make the corrections listed and save your corrections.
- As you Add or Select, you'll see the items listed at the top of the page.
- You can select "Review Plan" as you go if you want reassurance.
- To move on to the next screen, you can click "Next" or use the "Project Navigator Menu".
- In the top right corner of the plan, you will always see the most current status for the plan.

### **IWTS: PROJECT PLAN**

- LWIAs using Formula Grant funds, select "Add New Project Plan."
- All other grant recipients see the plan template already provided to them by DCEO. Click "Select."
  - When the plan is initiated DCEO will identify at least one primary contact to complete the project plan. The primary contact will be sent an email by the IWTS with instructions to get started with the plan.
- You will either:
  - 1. **Select** your plan from the list OR
  - 2. Click Add New Project Plan

| Incumbent Tra                                   | aining Proj                | jects Searc          | h                                                 |            |                        |       |             |
|-------------------------------------------------|----------------------------|----------------------|---------------------------------------------------|------------|------------------------|-------|-------------|
| Initiate an Incumbent W<br>Add New Project Plan | orker Training Pr          | oject                |                                                   |            |                        |       |             |
| Project Number                                  |                            |                      | Bo To Project Number                              |            |                        |       |             |
|                                                 | Select a Status            |                      |                                                   |            |                        |       |             |
|                                                 | Select a project           |                      | Ŧ                                                 |            |                        |       |             |
|                                                 | Select a Sector            |                      | Ŧ                                                 |            |                        |       |             |
| Select a Grantee LWIA                           |                            |                      |                                                   |            |                        |       |             |
| Select a Grant LWIA                             |                            |                      |                                                   |            |                        |       |             |
| Project Type                                    | ○ Formula ○ I              | Non-Formula ® E      | Both                                              |            |                        |       |             |
| is Green initiative                             | ○ No ○ Yes ®               | Both                 |                                                   |            |                        |       |             |
| Keyword filter                                  |                            |                      |                                                   |            |                        |       |             |
|                                                 | Count                      | Reset                |                                                   |            |                        |       |             |
|                                                 | Search                     | Reset                |                                                   |            |                        |       |             |
| Page 1 of 42 1 2 3 4 5 (                        | 6 7 8 9 10 20 40           | Next Last Page Go    | 70                                                |            | Page Size              | 25    | ¥           |
| Select Delete                                   | Grant Grantee<br>Lwia Lwia | Grant # Project<br># | t Project Title/Grantee                           | Status     | la Green<br>Initiative |       | End<br>Date |
| Select Review                                   |                            | 15681015 34          | ***TEST Project for workNet testing *** ==> SQL04 | Submitted  | No                     | 2015- |             |
|                                                 |                            |                      | SIUC-Lincoln Land College                         | 7/10/2018  |                        |       |             |
| History<br>AE TC                                |                            | Formula              | Sibo-Elitoni Ealia Gollege                        | 6:25:31 PM |                        | 07-01 | 00-30       |

### **IWTS: PROJECT PLAN**

Additional Actions:

- Click "Select" to go to a plan's entry screens.
- Click "**History**" to see the plan's timeline.
- Click "**Review**" to see all of the plan.

Access:

- Grantees only see their plan(s).
- DCEO staff see all plans.

| Incumbent Tra                                    | ining Projects Search                                                    |                        |               |             |
|--------------------------------------------------|--------------------------------------------------------------------------|------------------------|---------------|-------------|
| Initiate an Incumbent We<br>Add New Project Plan | rker Training Project                                                    |                        |               |             |
| Project Number                                   | Go To Project Number                                                     |                        |               |             |
| Select a Status                                  | Select a Status type                                                     |                        |               |             |
| Select a Grantee                                 | Select a project organization                                            |                        |               |             |
| Select a Sector                                  | Select a Sector type                                                     |                        |               |             |
| Select a Grantee LWIA                            | Select an LWIA 🔻                                                         |                        |               |             |
| Select a Grant LWIA                              | Select an LWIA 🔻                                                         |                        |               |             |
| Project Type                                     | Formula O Non-Formula Both                                               |                        |               |             |
| is Green initiative                              | ◎ No ◎ Yes ® Both                                                        |                        |               |             |
| Keyword filter                                   |                                                                          |                        |               |             |
|                                                  |                                                                          |                        |               |             |
|                                                  | Search Reset                                                             |                        |               |             |
| Page 1 of 42 1 2 3 4 5 6                         | 7 8 9 10 20 40 Next Last Page Go To                                      | Page Size              | 25            | ¥           |
|                                                  | Grant Grantø Grant # Project Project Title/Grantee Status<br>Lwia Lwia # | is Green<br>Initiative | Start<br>Date | End<br>Date |
| Select Review                                    |                                                                          | No                     |               |             |
| History<br>AE TC                                 | Formula SIUC-Lincoln Land College 7/10/2018<br>8:25:31 PM                |                        | 07-01         | 06-30       |
| CR                                               | 0.20.31 PM                                                               |                        |               |             |

### **IWTS: GRANT INFORMATION**

This is pre-filled for all grants except LWIA Formula Grants.

- For LWIA Formula Grants:
  - Grant Number
  - Grant Type
  - Search and Select

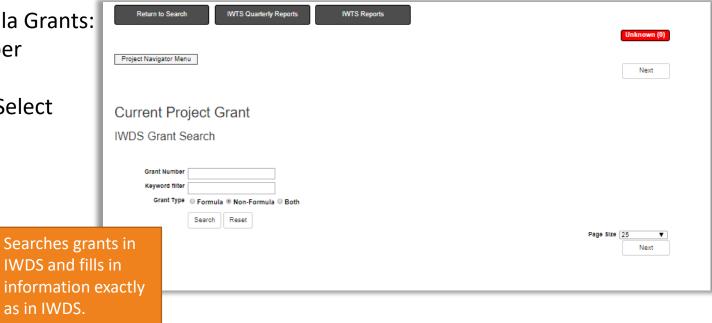

### **IWTS: PROJECT DETAILS**

- Project Number Assigned by IWTS.
- Title
- Project Grant From first screen.
- Description
- DCEO Project Contact
- Status Automatically changes.
- Accepted Date fills automatically when DCEO accepts the project.
- Project Start Date
- Project End Date
- Is Green Initiative
- Does this project have occupation upgrades?

| Project Details                                   | ;                                                                                                    |
|---------------------------------------------------|----------------------------------------------------------------------------------------------------|
| Project Number                                    | 34                                                                                                    |
| 🕕 Title*                                          | ***TEST Project for workNet testing *** ==> SQL04                                                            |
|                                                   |                                                                                                    |
| Project Grant                                     | Career Link                                                                                                  |
| Oescription                                       |                                                                                                    |
|                                                   | This project will provide very useful training for the employees of the partner<br>employers.<br>Updated 6/2 |
| Grantee<br>DCEO Project contact                   | SIUC-Lincoln Land College                                                                                    |
|                                                   | Click for more details.                                                                                      |
| <li>③ Status</li>                                 | Submitted V                                                                                                  |
| Accepted Date                                     | Mar 05, 2015                                                                                                 |
| 🕕 Project Start Date                              | 7/1/2015                                                                                                    |
| 🔱 Project End Date                                | 6/30/2016                                                                                                    |
| ाs Green Initiative                               | O Yes ® No                                                                                                   |
| Project Type                                      | Formula                                                                                                    |
| Does this project<br>have occupation<br>Upgrades? | ® Yes 🔍 No                                                                                                   |

# **IWTS: PROJECT DETAILS CONTINUED**

- Incumbent Worker Grant Amount
- Project Cost
- Costs on other projects IWTS fills this in.
- Balance IWTS calculates this.
- Funds Use
- Needs and Benefits
  - Click "Save."
  - Click "Next."

| Incumbent Worker<br>Grant Amount: |                                                                                    |          |      |
|-----------------------------------|------------------------------------------------------------------------------------|----------|------|
| 🕕 Project Cost                    | \$1,000.00 Update Costs                                                            |          |      |
| Costs on other projects           | \$15,975.00                                                                        |          |      |
|                                   | View Related Projects                                                              |          |      |
| Balance                           |                                                                                    |          |      |
| (j) Funds Use                     |                                                                                    |          |      |
| <b><i>w</i></b> <sup>1</sup>      | $\begin{array}{c ccccccccccccccccccccccccccccccccccc$                              |          |      |
|                                   | The funds will be put to very effective and efficient use.                         |          |      |
|                                   |                                                                                    |          |      |
|                                   |                                                                                    |          |      |
| 🥠 Needs And Benefits              | <u>B I <u>U</u> Ø ≡ ≡ ♥ % X Ø ℑ C</u>                                              |          |      |
|                                   | There is dire need and as a consequence great benefit to the area<br>participants. |          |      |
|                                   |                                                                                    |          |      |
|                                   |                                                                                    |          |      |
|                                   |                                                                                    |          |      |
|                                   |                                                                                    |          |      |
|                                   |                                                                                    |          |      |
| History                           | Created: 3/31/2010 - Michael Parsons                                               |          |      |
|                                   | Last Updated: 7/10/2018 - Michael Parsons                                          |          |      |
|                                   | Save Delete                                                                        |          |      |
|                                   |                                                                                    |          |      |
|                                   |                                                                                    | Previous | Next |
|                                   |                                                                                    |          |      |

**IWTS: LAYOFF AVERSION** 

Select from pre-defined at risk indicators and enter an additional description in the text box.

- Click "Add."
- Click "Next."

|                |             |                                                          | Required.                                                                                                  |
|----------------|-------------|----------------------------------------------------------|----------------------------------------------------------------------------------------------------|
| Project        | Navigator   | Menu                                                     | Previous Next                                                                                              |
| ① Click h      | ere for ins | tructions on completing the Layoff Aversion page         | Aversion                                                                                                   |
| Actions        | ID          | At Risk Indicator                                        | Indicator Information                                                                                      |
| Add            | 1           | Declining Sales                                          |                                                                                                    |
| Add            | 2           | Supply Chain Issues                                      |                                                                                                    |
| Add            | 3           | Adverse Industry Market Trends                           |                                                                                                    |
| Add            | 4           | Changes in Management Philosophy or Ownership            |                                                                                                    |
| Add            | 5           | Worker Does Not Have In-Demand Skills                    |                                                                                                    |
| Edit<br>Delete | 6           | Strong Possibility of a Job if Worker Attains New Skills | adding a risk in IE9                                                                                       |
| Edit<br>Delete | 7           | Other "At-Risk" Indicators                               | Describe the risk. At risk indicators with descriptions can be added after a project<br>has been accepted. |
|                |             |                                                          | Previous Next                                                                                              |

### **IWTS: PROJECT INDUSTRIES**

Select from NAICS categories to select all codes that apply.

- Click "Select Checked Items."
- Click "Next."

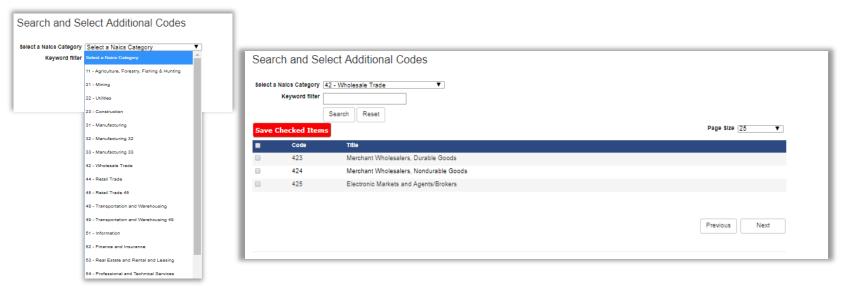

## **IWTS: GRANTEE INFORMATION**

Identify grantee organization information:

- Is this Organization an employer
- Name
- Street Address
- City
- State
- Zip Code
- Phone
- Fax
- Agency Type
- Employer Industry
- FEIN
- UI Account Number
- Is this location a worksite

| Add/Edit G                                                           | rantaa                                          |
|----------------------------------------------------------------------|-------------------------------------------------|
|                                                                      |                                                 |
| Why can't I edit locke                                               | id fields?<br>ields below, and then click Save. |
| Complete all required to                                             | elds below, and then click Save.                |
| Record Id                                                            |                                                 |
| Is this Organization :                                               |                                                 |
|                                                                      | ® Yes © No                                      |
|                                                                      | SIUC-Lincoln Land College                       |
| Street Address*:                                                     | 5250 Shepard Rd                                 |
| Street Address 2:                                                    |                                                 |
| City*:                                                               | Springfield                                     |
| State*:                                                              |                                                 |
| ZIP Code*:                                                           |                                                 |
|                                                                      | 217-111-2222 Ext:                               |
| Fax:<br>Fax must be in format                                        |                                                 |
| *********                                                            | •                                               |
| (i) Employer Industry (s                                             | Illinois workNet Center                         |
| Cubioles under a fe                                                  | Beverage & Tobacco Product Manufacturing        |
|                                                                      | Food Manufacturing                              |
|                                                                      |                                                 |
|                                                                      | Textile Mills                                   |
|                                                                      | Textile Product Mills                           |
| Federal Employer ID<br>Number (FEIN)*: FEIN<br>must be in the format | t                                               |
| UI Account Number*: UI<br>Account Number must                        | 938378-1                                        |

# **IWTS: GRANTEE INFORMATION**

- Owner's Ethnicity
- Dollar amount contributed by employer
- How the employer match will be provided
- Enter the Total Number of employees at this location
- Enter the total number of employees at this location that will receive training
- Provide a meaningful description of the impact of this training at this job site.
- Click "Save."

| Owner's Ethnicity                                                                                                    | - 100 to 10-                                                                                | Black                                                                                                    |          |  |
|----------------------------------------------------------------------------------------------------|---------------------------------------------------------------------------------------------|----------------------------------------------------------------------------------------------------|----------|--|
| Owner's Ethnicity<br>(Check all that apply)*:                                                                                                    |                                                                                             | Black     American Indian or Alaskan Native                                                               |          |  |
|                                                                                                    | Hispanic                                                                                    |                                                                                                    |          |  |
|                                                                                                    | Asian                                                                                       | ✓ Prefer not to answer                                                                                    |          |  |
|                                                                                                    | Hawaiian or Pacific Is                                                                      |                                                                                                    |          |  |
| Enter the match as a                                                                                                    |                                                                                             | y the employer (or leave as 0.00 if there is no match a                                                   | mount)*: |  |
|                                                                                                    | \$0.00                                                                                      |                                                                                                    |          |  |
| How the employer main the employer main the e | atch will be provided*:                                                                     |                                                                                                    |          |  |
|                                                                                                    | B I ⊻ Ø ≡                                                                                   | 5 C (\varphi X (\$\vartheta] = ≣ ≣                                                                        |          |  |
|                                                                                                    |                                                                                             |                                                                                                    |          |  |
|                                                                                                    |                                                                                             |                                                                                                    |          |  |
|                                                                                                    |                                                                                             |                                                                                                    |          |  |
|                                                                                                    |                                                                                             |                                                                                                    |          |  |
|                                                                                                    |                                                                                             |                                                                                                    |          |  |
|                                                                                                    |                                                                                             |                                                                                                    |          |  |
| · · · · · · · · · · · · · · · · · · ·                                                                                                    |                                                                                             |                                                                                                    |          |  |
| Denter the total number                                                                                                    | or of employees at this locat                                                               | lon*:                                                                                                    |          |  |
|                                                                                                    | 0                                                                                           |                                                                                                    |          |  |
|                                                                                                    |                                                                                             |                                                                                                    |          |  |
|                                                                                                    | 0                                                                                           |                                                                                                    |          |  |
| Inter the total number o                                                                                                    | 0<br>femployees at this location<br>0                                                       |                                                                                                    |          |  |
| Inter the total number o                                                                                                    | 0<br>femployees at this location<br>0<br>description of the impact o                        | that will receive training*:                                                                              | _        |  |
| inter the total number o                                                                                                    | 0<br>remployees at this location<br>0<br>description of the impact o<br>B I U I             | that will receive training*:                                                                              |          |  |
| Inter the total number o                                                                                                    | 0<br>femployees at this location<br>0<br>description of the impact o                        | that will receive training*:                                                                              |          |  |
| Inter the total number o                                                                                                    | 0<br>remployees at this location<br>0<br>description of the impact o<br>B I U I III         | that will receive training*:                                                                              |          |  |
| Enter the total number o                                                                                                    | 0<br>remployees at this location<br>0<br>description of the impact o<br>B I U I III         | that will receive training*:                                                                              |          |  |
| Enter the total number o                                                                                                    | 0<br>remployees at this location<br>0<br>description of the impact o<br>B I U I III         | that will receive training*:                                                                              |          |  |
| Enter the total number o                                                                                                    | 0<br>remployees at this location<br>0<br>description of the impact o<br>B I U I III         | that will receive training*:                                                                              |          |  |
| Inter the total number o                                                                                                    | 0<br>remployees at this location<br>0<br>description of the impact o<br>B I U I III         | that will receive training*:                                                                              |          |  |
| Inter the total number o                                                                                                    | 0<br>remployees at this location<br>0<br>description of the impact o<br>B I U I III         | that will receive training*:                                                                              |          |  |
| Inter the total number o                                                                                                    | 0<br>remployees at this location<br>0<br>description of the impact o<br>B I U I III         | that will receive training*:                                                                              |          |  |
| Inter the total number o                                                                                                    | 0<br>remployees at this location<br>0<br>description of the impact o<br>B I U I III         | that will receive training*:                                                                              |          |  |
| Enter the total number o                                                                                                    | 0<br>remployees at this location<br>0<br>description of the impact o<br>B I U I III         | that will receive training*:<br>This training at this job site*:<br>i □ ■ ■ • ● X Φ D C                   |          |  |
| Enter the total number o                                                                                                    | 0 employees at this location o cescription of the impact o impact Created: 3/31/2010 - Mich | that will receive training":<br>This training at this job site":<br>I I I I I I I I I I I I I I I I I I I |          |  |
| Enter the total number o                                                                                                    | 0 employees at this location 0 execution of the impact o impact                             | that will receive training":<br>This training at this job site":<br>I I I I I I I I I I I I I I I I I I I |          |  |
| Enter the total number o                                                                                                    | 0 employees at this location o cescription of the impact o impact Created: 3/31/2010 - Mich | that will receive training":<br>This training at this job site":<br>I I I I I I I I I I I I I I I I I I I |          |  |

### **IWTS: GRANTEE INFORMATION**

Identify the primary and secondary grantee contacts. Primary contacts receive emails from the system.

| Project Navigator Menu                                                                           |                                                                                                    |
|--------------------------------------------------------------------------------------------------|----------------------------------------------------------------------------------------------------|
| Project Navigator Meno                                                                           |                                                                                                    |
|                                                                                                  | Organization Contacts Work Site(s)                                                                                               |
| Review the grantee organization and Contacts                                                     |                                                                                                    |
|                                                                                                  | Add/Edit Contact                                                                                                    |
| Current Organization: SIUC-Lincoln Land College                                                  |                                                                                                    |
| Current organization. SIGO-Encount Earld Compge                                                  | ID: 0 First (given) Name*:                                                                                                    |
| Organization Contacts Work Site(s)                                                               | Last (antity) same:                                                                                                    |
|                                                                                                  | Contact Typer: (< Select one >> V                                                                                                |
|                                                                                                  | E-mail address:                                                                                                    |
| Contact List                                                                                     |                                                                                                    |
| (j)Grantee Contact Instructions                                                                  | Save Cancel Add New Person                                                                                                    |
|                                                                                                  |                                                                                                    |
| Add a New Contact                                                                                |                                                                                                    |
| Add a new contact by searching for an existing account (readminended) or by adding a new person. | Organization Contacts Work Site(s)                                                                                               |
| Search for Existing Person Add New Person                                                        |                                                                                                    |
| Found 1 records.                                                                                 |                                                                                                    |
| Page Size 15                                                                                     | Search for Contact                                                                                                    |
| Select Remove Name Type Email                                                                    |                                                                                                    |
| Select Remove Parsons, Michael primary mparsons@siuccwd.com                                      | Search for an existing accounting using a first name, last name, email address, or parts of an email address (ex: "johnSmith@"). |
| Reiresn                                                                                          | Search for*:                                                                                                    |
|                                                                                                  |                                                                                                    |
|                                                                                                  | Search Close Search                                                                                                    |
| Previous                                                                                         |                                                                                                    |
| Previous                                                                                         |                                                                                                    |
|                                                                                                  |                                                                                                    |

### IWTS: HARD-TO-SERVE GROUPS

Select all applicable hard-to-serve groups for employees who will get training from this project.

- Click "Save Checked Items."
- Click "Next."

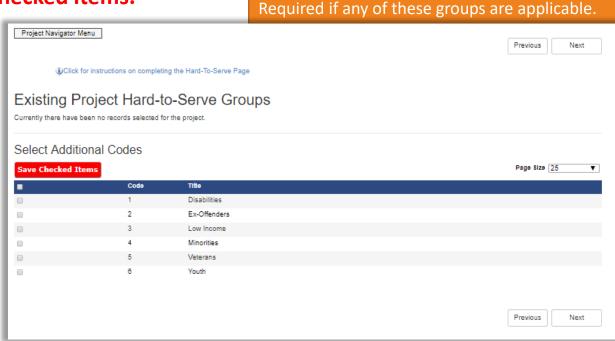

### **IWTS: PROJECT SECTORS**

Select Sectors.

- Click "Save Checked Items."
- Click "Next."

|       | ject Navigator M                                                                                                    |                                                        | Previous Next |
|-------|----------------------------------------------------------------------------------------------------|--------------------------------------------------------|---------------|
|       | Olick for a state of the state of the sta | or instructions on completing the Project Sectors Page |               |
| _     |                                                                                                    |                                                        |               |
| ΞX    | isting Pi                                                                                                    | roject Sectors                                         |               |
| Curre | ntly there have b                                                                                                    | een no records selected for the project.               |               |
|       |                                                                                                    |                                                        |               |
| Sel   | ect Additio                                                                                                    | onal Codes                                             |               |
| Sav   | e Checked Ite                                                                                                    | ems                                                    | Page Size 25  |
|       | Code                                                                                                    | Title                                                  |               |
|       | 1                                                                                                    | Agriculture, Food and Natural Resources                |               |
|       | 2                                                                                                    | Architecture and Construction                          |               |
|       | 3                                                                                                    | Arts, A/V Technology and Communications                |               |
|       | 4                                                                                                    | Business, Management and Administration                |               |
|       | 5                                                                                                    | Education and Training                                 |               |
|       | 6                                                                                                    | Finance                                                |               |
|       | 7                                                                                                    | Government and Public Administration                   |               |
|       | 8                                                                                                    | Health Science                                         |               |
|       | 9                                                                                                    | Hospitality and Tourism                                |               |
|       | 10                                                                                                    | Human Services                                         |               |
|       | 11                                                                                                    | Information Technology                                 |               |
|       | 12                                                                                                    | Law, Public Safety and Security                        |               |
|       | 13                                                                                                    | Manufacturing                                          |               |
|       | 14                                                                                                    | Marketing, Sales and Service                           |               |
|       |                                                                                                    |                                                        |               |

#### Save Checked Items

### **IWTS: EMPLOYEE OCCUPATIONS**

Select all employee occupations for all employees to get training.

- Click "Select Checked Items."
- Click "Next."

| Search and S                                       | elect Additional Codes                                                 |
|----------------------------------------------------|------------------------------------------------------------------------|
| Select an Occupation<br>Category<br>Keyword filter | Select an Occupation Category                                          |
| Keyword liner                                      | Architecture and Engineering Occupations ( 17-0000 )                   |
|                                                    | Arts, Design, Entertainment, Sports, and Media Occupations ( 27-0000 ) |
|                                                    | Building and Grounds Cleaning and Maintenance Occupations ( 37-0000 )  |
|                                                    | Business and Financial Operations Occupations ( 13-0000 )              |
|                                                    | Community and Social Service Occupations ( 21-0000 )                   |
|                                                    | Computer and Mathematical Occupations ( 15-0000 )                      |
|                                                    | Construction and Extraction Occupations ( 47-0000 )                    |
|                                                    | Education, Training, and Library Occupations (25-0000)                 |
|                                                    | Farming, Fishing, and Forestry Occupations ( 45-0000 )                 |
|                                                    | Food Preparation and Serving Related Occupations ( 35-0000 )           |
|                                                    | Healthcare Practitioners and Technical Occupations ( 29-0000 )         |
|                                                    | Healthcare Support Occupations ( 31-0000 )                             |
|                                                    | Installation, Maintenance, and Repair Occupations ( 49-0000 )          |
|                                                    | Legal Occupations ( 23-0000 )                                          |
|                                                    | Life, Physical, and Social Science Occupations ( 19-0000 )             |
|                                                    | Management Occupations ( 11-0000 )                                     |
|                                                    | Miltary Specific Occupations ( 85-0000 )                               |
|                                                    | Office and Administrative Support Occupations ( 43-0000 )              |
|                                                    | Personal Care and Service Occupations ( 39-0000 )                      |

| Sel  |                           | Business and Financial Operations Occupations (13-0000 V              |                |
|------|---------------------------|-----------------------------------------------------------------------|----------------|
|      | Category<br>Keyword filte |                                                                       |                |
|      | noj noro into             |                                                                       |                |
|      |                           | Search Reset                                                          |                |
| Save | e Checked Ite             | ms .                                                                  | Page Size 25 V |
| 12   |                           |                                                                       |                |
| •    | Code                      | Title                                                                 |                |
|      | 13-0000                   | Business and Financial Operations Occupations                         |                |
|      | 13-1011                   | Agents and Business Managers of Artists, Performers, and Athletes     |                |
|      | 13-1021                   | Buyers and Purchasing Agents, Farm Products                           |                |
|      | 13-1022                   | Wholesale and Retail Buyers, Except Farm Products                     |                |
|      | 13-1023                   | Purchasing Agents, Except Wholesale, Retail, and Farm Products        |                |
|      | 13-1031                   | Claims Adjusters, Examiners, and Investigators                        |                |
|      | 13-1032                   | Insurance Appraisers, Auto Damage                                     |                |
|      | 13-1041                   | Compliance Officers                                                   |                |
|      | 13-1051                   | Cost Estimators                                                       |                |
|      | 13-1071                   | Human Resources Specialists                                           |                |
|      | 13-1074                   | Farm Labor Contractors                                                |                |
|      | 13-1075                   | Labor Relations Specialists                                           |                |
|      | 13-1078                   | Human Resources, Labor Relations, And Training Specialists, All Other |                |
|      | 13-1081                   | Logisticians                                                          |                |
|      | 13-1111                   | Management Analysts                                                   |                |
|      | 13-1121                   | Meeting, Convention, and Event Planners                               |                |
|      | 13-1131                   | Fundraisers                                                           |                |
|      | 13-1141                   | Compensation, Benefits, and Job Analysis Specialists                  |                |

### **IWTS: OCCUPATION UPGRADES**

In the Project Detail section, if the answer to the question "Does this project have occupation upgrades?" is yes, select all applicable occupations.

• Click "Save Checked Items."

| • | Click "Nov+' | /                                                                      |                                                                                                    |                |
|---|--------------|------------------------------------------------------------------------|----------------------------------------------------------------------------------------------------|----------------|
|   | CIICK Next.  | Search and Select Additional Codes                                     |                                                                                                    |                |
|   |              | Select an Occupation Select an Occupation Category  Category           | Search and Select Additional Codes                                                                                                |                |
|   |              | Keyword filter Select an Occupation Category                           | Select an Occupation Business and Financial Operations Occupations (13-0000 ▼                                                     |                |
|   |              | Architecture and Engineering Occupations ( 17-0000 )                   | Category Keyword niter                                                                                                    |                |
|   |              | Arts, Design, Entertainment, Sports, and Media Occupations ( 27-0000 ) | Search Reset                                                                                                    | Page Size 25 V |
|   |              | Building and Grounds Cleaning and Maintenance Occupations (37-0000)    | 12                                                                                                    |                |
|   |              | Business and Financial Operations Occupations (13-0000)                | Code Tibe     13-0000 Business and Financial Operations Occupations                                                               |                |
|   |              | Community and Social Service Occupations ( 21-0000 )                   | 13-1011 Agents and Business Managers of Artists, Performers, and Athletes     13-1021 Buyers and Purchasing Agents, Farm Products |                |
|   |              | Computer and Mathematical Occupations (15-0000)                        | 13-1022 Wholesale and Retail Buyers, Except Farm Products                                                                         |                |
|   |              | Construction and Extraction Occupations ( 47-0000 )                    | 13-1023 Purchasing Agents, Except Wholesale, Retail, and Farm Products     13-1031 Claims Adjusters, Examiners, and Investigators |                |
|   |              | Education, Training, and Library Occupations ( 25-0000 )               | 13-1032 Insurance Appraisers, Auto Damage     13-1041 Compliance Officers                                                         |                |
|   |              | Farming, Fishing, and Forestry Occupations ( 45-0000 )                 | 13-1051 Cost Estimators                                                                                                    |                |
|   |              | Food Preparation and Serving Related Occupations (35-0000)             | 13-1071 Human Resources Specialists     13-1074 Farm Labor Contractors                                                            |                |
|   |              | Podu Preparation and Serving Related Occupations (35-0000)             | 13-1075 Labor Relations Specialists                                                                                               |                |
|   |              | Healthcare Practitioners and Technical Occupations (29-0000)           | 13-1078 Human Resources, Labor Relations, And Training Specialists, All Other     13-1081 Logisticians                            | _              |
|   |              | Healthcare Support Occupations ( 31-0000 )                             | 13-1111 Management Analysts                                                                                                    |                |
|   |              | Installation, Maintenance, and Repair Occupations ( 49-0000 )          | 13-1121 Meeting. Convention, and Event Planners                                                                                   |                |
|   |              | Legal Occupations ( 23-0000 )                                          |                                                                                                    |                |

### IWTS: EMPLOYERS

Enter information about each employer:

- Name
- Street Address
- City
- State
- Zip Code
- Phone
- Fax
- Agency Type
- Employer Industry
- FEIN
- UI Account Number
- Is this location a worksite

| Organization List                           | Organization Contacts Work Site(s)                             |
|---------------------------------------------|----------------------------------------------------------------|
|                                             |                                                                |
| Add/Edit En                                 | nnlovers                                                       |
|                                             |                                                                |
| Why can't I edit locked                     | l fields?<br>elds below, and then click Save.                  |
| Complete all required lie                   | ius below, and men click Save.                                 |
| Record Id                                   | 2                                                              |
| Name*:                                      | SIUC-Lincoln Land College                                      |
| Street Address*:                            | 5250 Shepard Rd                                                |
| Street Address 2:                           |                                                                |
| City*:                                      | Springfield                                                    |
| State*:                                     |                                                                |
| ZIP Code*:                                  |                                                                |
|                                             |                                                                |
| Phone*:<br>Phone must be in                 | 217-111-2222 Ext:                                              |
| format ###-###-####.                        |                                                                |
| Fax:<br>Fax must be in format               |                                                                |
| ***-***                                     |                                                                |
|                                             | Illinois workNet Center                                        |
| Employer Industry (se                       | Nect an that apply)": Beverage & Tobacco Product Manufacturing |
|                                             | Food Manufacturing     Food Manufacturing                      |
|                                             | Rail Transportation                                            |
|                                             | Textile Mills                                                  |
|                                             | Textile Product Mills                                          |
| Federal Employer ID<br>Number (FEIN)*: FEIN | 11-2222222                                                     |
| must be in the format                       |                                                                |
| UI Account Number*: UI                      | 020270 1                                                       |
| Account Number must<br>be in the format     | 800310-1                                                       |
| be in the format<br>######## or #######     |                                                                |
| Is this location a<br>Work Site*:           | ® Yes © No                                                     |

### **IWTS: EMPLOYERS**

- Owner's Ethnicity
- Dollar amount contributed by employer
- How the employer match will be provided
- Enter the Total Number of employees at this location
- Enter the total number of employees at this location that will receive training
- Provide a meaningful description of the impact of this training at this job site
- Click "Save."

| (Check all that apply)*:                           | White                                                                                                    | Black                                                                                  |
|----------------------------------------------------|----------------------------------------------------------------------------------------------------|----------------------------------------------------------------------------------------|
| (Check all that apply)*:                           |                                                                                                    | American Indian or Alaskan Native                                                      |
|                                                    | Asian                                                                                                    | Prefer not to answer                                                                   |
|                                                    | Hawaiian or Pacific Islan                                                                                                    |                                                                                        |
| Enter the match as a                               | -                                                                                                    | the employer (or leave as 0.00 if there is no match amount)*:                          |
|                                                    | \$0.00                                                                                                    |                                                                                        |
| How the employer ma                                | tch will be provided*:                                                                                                    |                                                                                        |
|                                                    | B I U 🖉 🔳                                                                                                    |                                                                                        |
|                                                    |                                                                                                    |                                                                                        |
|                                                    |                                                                                                    |                                                                                        |
|                                                    |                                                                                                    |                                                                                        |
|                                                    |                                                                                                    |                                                                                        |
|                                                    |                                                                                                    |                                                                                        |
|                                                    |                                                                                                    |                                                                                        |
|                                                    |                                                                                                    |                                                                                        |
|                                                    |                                                                                                    |                                                                                        |
|                                                    |                                                                                                    |                                                                                        |
|                                                    |                                                                                                    |                                                                                        |
|                                                    |                                                                                                    |                                                                                        |
| Enter the total number                             | r of employees at this location                                                                                                    | r:                                                                                     |
| Enter the total number                             | r of employees at this location<br>0                                                                                                    | r.<br>]                                                                                |
|                                                    |                                                                                                    |                                                                                        |
|                                                    | 0                                                                                                    |                                                                                        |
| Enter the total number o                           | 0<br>employees at this location that                                                                                                    | ]<br>at will receive training*:<br>]                                                   |
| Enter the total number o                           | 0<br>remployees at this location tha<br>0<br>description of the impact of th                                                                      | at will receive training*:                                                             |
| Enter the total number o                           | 0<br>employees at this location tha<br>0<br>description of the impact of th                                                                       | at will receive training*:                                                             |
| Enter the total number o                           | 0<br>remployees at this location tha<br>0<br>description of the impact of th<br>B I U I III III                                                   | at will receive training*:                                                             |
| Enter the total number o                           | 0<br>remployees at this location tha<br>0<br>description of the impact of th                                                                      | at will receive training*:                                                             |
| Enter the total number o                           | 0<br>remployees at this location tha<br>0<br>description of the impact of th<br>B I U I III III                                                   | at will receive training*:                                                             |
| Enter the total number o                           | 0<br>remployees at this location tha<br>0<br>description of the impact of th<br>B I U I III III                                                   | at will receive training*:                                                             |
| Enter the total number o                           | 0<br>remployees at this location tha<br>0<br>description of the impact of th<br>B I U I III III                                                   | at will receive training*:                                                             |
| Enter the total number o                           | 0<br>remployees at this location tha<br>0<br>description of the impact of th<br>B I U I III III                                                   | at will receive training*:                                                             |
| Enter the total number o                           | 0<br>remployees at this location tha<br>0<br>description of the impact of th<br>B I U I III III                                                   | at will receive training*:                                                             |
| Enter the total number o                           | 0<br>remployees at this location tha<br>0<br>description of the impact of th<br>B I U I III III                                                   | at will receive training*:                                                             |
| Enter the total number o                           | 0<br>remployees at this location tha<br>0<br>description of the impact of th<br>B I U I III III                                                   | at will receive training*:                                                             |
| Enter the total number o                           | 0<br>remployees at this location tha<br>0<br>description of the impact of th<br>B I U I III III                                                   | at will receive training*:                                                             |
| Enter the total number o<br>₽ Provide a meaningful | 0<br>remployees at this location tha<br>0<br>description of the impact of th<br>B I U I III III                                                   | at will receive training*:<br>It is training at this job eite*:<br>IE E ▼ ● X Ø D C    |
| Enter the total number o                           | 0<br>employees at this location tha<br>0<br>description of the impact of th<br>B I U I I III III<br>impact                                        | i taining at this job site:<br>I ■ T ■ T ● X Ø ⊃ C ■ ■ ■ ■ ■ ■ ■ ■ ■ ■ ■ ■ ■ ■ ■ ■ ■ ■ |
| Enter the total number o                           | 0       remployees at this location that       0       description of the impact of the       B     I       impact   Created: 3/31/2010 - Michael | i taining at this job site:<br>I ■ T ■ T ● X Ø ⊃ C ■ ■ ■ ■ ■ ■ ■ ■ ■ ■ ■ ■ ■ ■ ■ ■ ■ ■ |

### **IWTS: EMPLOYER**

### Identify the primary and secondary employer contacts.

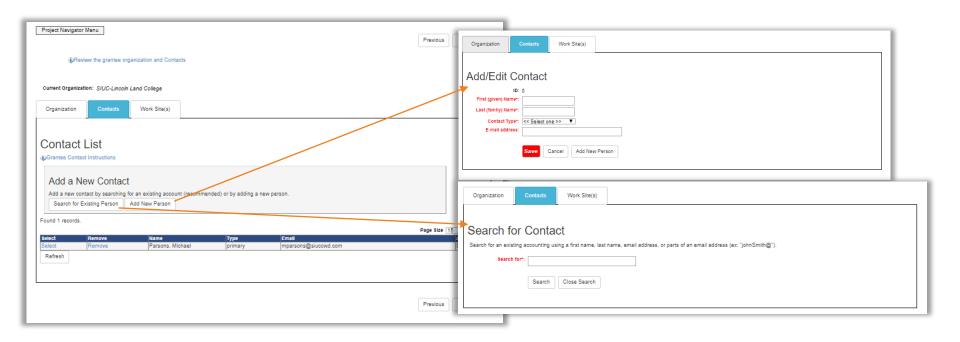

### **IWTS: EMPLOYER**

Enter all work sites for each employer:

- Name
- Street Address
- City
- State
- Zip Code
- Phone
- Fax
- Agency Type
- Enter the total number of employees at this location
- Enter the total number of employees at this location that will receive training
- Provide a meaningful description of the impact of the training at this job site
- Click "Save."
- Click "Next."

| <pre>why why why why why why why why why why</pre>                                                                                                    | Add/Edit W                                                                                                    |                                       |
|----------------------------------------------------------------------------------------------------|----------------------------------------------------------------------------------------------------|---------------------------------------|
| Add New Worksite   Complete all required fields below, and then click Save.   Record id 5337   Name*:   Street Address:   Street Address:   Cityr:   Springfield   Street Address:   Cityr:   Springfield   Street Address:   ZIP Code*:   220 Code*:   227 Code*:   227 Code*:   227 Code*:   227 Code*:   227 Code*:   228 Code*:   228 Code*:   229 Code*:   227 Code*:   227 Code*:   228 Code*:   238 Code*:   24 Enter the total number of employees at this location*:   2   2   Enter the total number of employees at this location*:   3   3   Provide as maning/ut escription of the sing at this job site*:                                                                                                    | Worksite Instructions                                                                                                    |                                       |
| Complete all required fields below, and then click Save.  Record to 6387  Name: SluCL workste Street Address: Street Address: Street Address: Street Address: Street Address: Street Address: Street Address: Street Address: Street Address: Street Address: Street the total number of employees at this location: Street the total number of employees at this location: Street the total number of employees total the total number of employees total the total number of employees total total the total total the t                                                                                                    | Select A Work S                                                                                                    | Ite*: [SIUC worksite - Springfield    |
| Record id 5387   Name*: SUDC worksite   Street Address: S280 Shepard Rd   Street Address: Score   City*: Springfeld   Street Address: Score   ZUP Code*: Street Address:   Street Address: Street Address:   Street Address: Street Address:   Street Address: Street Address:   Street Address: Street Address:   Street the total number of employees at this location*:   Iz   Enter the total number of employees at this location*:   Iz   Provides a meaningful escription of the impact of this training at his job site*:   If I II III III III III IIII IIII IIII                                                                                                    |                                                                                                    | Add New Worksite                      |
| Name*:       SUC worksite         Streat Address :       2200 Shepard Rd         Streat Address :       City*:         City*:       Springfield         Streat Address :       Image: Streat Address :         ZIP Code*:       2270 Streat Address :         Phone must :       Image: Streat Address :         Tormat tars and and       Streat Address :         Fax must be in format :       Image: Streat Address :         Fax must be in format :       Image: Streat Address :         Fax must be in format :       Image: Streat Address :         Fax must be in format :       Image: Streat Address :         Fax must be in format :       Image: Streat Address :         Image: Streat Address :       Image: Streat Address :         Fax must be in format :       Image: Streat Address :         Image: Streat Address :       Image: Streat Address :         Image: Streat Address :       Image: Streat Address :         Image: Streat Address :       Image: Streat Address :         Image: Streat Address :       Image: Streat Address :         Image: Streat Address :       Image: Streat Address :         Image: Streat Address :       Image: Streat Address :         Image: Streat Address :       Image: Streat Address :         Image: Streat Addres                                                                                                    | Complete all required f                                                                                                    | ields below, and then click Save.     |
| Street Address:       0250 Shepard Rd         Street Address 2:                                                                                                    |                                                                                                    |                                       |
| Street Address 2:<br>City:: Springfield<br>State:: Lu<br>ZIP Code: (22703 5429<br>Phone:: [217-303-6858 Ext::<br>Phone:: [217-303-6858 Ext::<br>Phone:: Trace:<br>Fax mate a in fax::<br>Agency Type: Community Based Organization<br>Enter the total number of employees at this location::<br>12<br>Enter the total number of employees at this location::<br>12<br>Enter the total number of employees at this location::<br>2<br>Enter the total number of employees at this location::<br>2<br>Enter the total number of employees at this location that will receive training::<br>3<br>() Provide a maxingful escription of the impact of this familing at the job ester:<br>1<br>1<br>1<br>1<br>1<br>1<br>1<br>1<br>1<br>1<br>1<br>1<br>1                                                                                                    |                                                                                                    |                                       |
| City: Springfield<br>State: L<br>ZIP Code: 02703 5429<br>Phonem: 1217-303-5868 Ext: .<br>Far mut be in format<br>sea sea: sea: sea: .<br>Far with be in format<br>sea sea: sea: .<br>Agency Type: Community Based Organization •<br>4) Enter the total number of employees at this location that will receive training::<br>12<br>Enter the total number of employees at this location that will receive training::<br>3<br>4) Provide a meaningful description of the impact of this training at this job site::<br>12<br>Enter the total number of employees at this location that will receive training::<br>3<br>4) Provide a meaningful description of the impact of this training at this job site::                                                                                                    |                                                                                                    |                                       |
| state:<br>L<br>ZJP Code:<br>Proces:<br>Proces:<br>Proces:<br>Proces:<br>Fax must be in format<br>sea sease<br>Agency Type:<br>Community Based Organization ▼<br>Agency Type:<br>Community Based Organization ▼<br>Agency Type:<br>Community Based Organization ▼<br>Enter the total number of employees at this location:<br>12<br>Enter the total number of employees at this location:<br>23<br>Provide a meaningful description of the impact of this training at this job atler:<br>13<br>24<br>Provide a meaningful description of the impact of this training at this job atler:<br>14<br>15<br>17<br>17<br>17<br>17<br>17<br>17<br>17<br>17<br>17<br>17                                                                                                    |                                                                                                    |                                       |
| ZIP Code: 2270 d420<br>Phone: 217-303-8589 Ext:                                                                                                    |                                                                                                    |                                       |
| PRocent:       217-303-3686       Ext:         Procent set-set-set-set.       Image: Set set set set set set set set set set s                                                                                                    |                                                                                                    |                                       |
| Provide a matibe in                                                                                                    |                                                                                                    |                                       |
| Fac:<br>ses-ses-ses-<br>Agency Type' Community Based Organization ▼<br>↓ Enter the total number of employees at this location:<br>12<br>Enter the total number of employees at this location that will receive training':<br>3<br>↓ Provide a meaningful description of the impact of this training at this job siter:<br>B I L V B B B • ♦ X Ø D C                                                                                                    | Phone must be in                                                                                                    |                                       |
| set-set-sets         Agency Type*         Community Based Organization         Ip Enter the total number of employees at this location:         12         Enter the total number of employees at this location that will receive training*:         3         Ip Provide a meaningful description of the impact of this braining at this job site*:         IP I       IP         IP I       IP         IP I                                                                                                    | Fax:                                                                                                    |                                       |
| Lip Enter the total number of employees at this location:                                                                                                    |                                                                                                    | -<br>-<br>-                           |
| 12         Enter the total number of employees at this location that will receive training*:         3         (i) Provide a meaningful description of the impact of this training at this job eiter:         B       I         B       I         B       I         B       I                                                                                                    | Agency Type                                                                                                    | Community Based Organization 🔻        |
| Enter the fold number of employees at this location that will receive training":<br>3<br>Provide a meaningful description of the impact of this training at this job site":<br>B I L P E E E • • • × • • C                                                                                                    | Enter the total numb                                                                                                    | er of employees at this location*:    |
| 3<br>↓ Provide a meaningful description of the impact of this braining at this job elfar:<br>B I I U < B B B -                                                                                                    |                                                                                                    |                                       |
| ↓ Provide a meaningful description of the impact of this training at this job eller:       B     I     U     III     IIII     IIII     IIII     IIII     IIII     IIIII     IIIIIIIIIIIIIIIIIIIIIIIIIIIIIIIIIIII                                                                                                    | Enter the total number of                                                                                                    |                                       |
| B     I     U     I     I </td <td>Operation of the second second sec</td> <td></td> | Operation of the second second sec |                                       |
| t bd some day                                                                                                    | -                                                                                                    |                                       |
| tod some day                                                                                                    |                                                                                                    |                                       |
|                                                                                                    |                                                                                                    | too some bay                          |
|                                                                                                    |                                                                                                    |                                       |
|                                                                                                    |                                                                                                    |                                       |
|                                                                                                    |                                                                                                    |                                       |
|                                                                                                    |                                                                                                    |                                       |
|                                                                                                    |                                                                                                    |                                       |
| History Created: 7/7/2013 - Michael Parsons                                                                                                    |                                                                                                    | / Created: 7/7/2013 - Michael Barcons |

### **IWTS: EMPLOYERS**

### All employers will save to the Organization List

| Select | Remove | ID  | Name/Address                                                                            | Туре     |
|--------|--------|-----|-----------------------------------------------------------------------------------------|----------|
| Select | Remove | 146 | Bloomington Housing Authority<br>104 E. Wood<br>Bloomington, IL 61701-6791              | Employer |
| Select | Remove | 945 | Illinois Manufacturers' Association<br>220 East Adams St.<br>Springfield, IL 62701-8401 | Employer |
| Select |        | 2   | SIUC-Lincoln Land College<br>5250 Shepard Rd<br>Springfield, IL 62703-5464              | Both     |

### **IWTS: TRAINING COURSES**

Enter training course information:

- Title, Description, Provider Name
- Course Credentials
- Classification of Instructional Programs (CIP)

• Click "Save."

Credentials for this Course

• Click "Save Checked Items."

| Project Navigator Menu                                                                                                    | Previous Next                                           | Step 1 - Course Step 2 - Course Credentials                                          | Click for instructions on identifying Credential(s) for the current Course                                                                                                    |
|----------------------------------------------------------------------------------------------------|---------------------------------------------------------|--------------------------------------------------------------------------------------|----------------------------------------------------------------------------------------------------|
| $\bigcup Click for instructions on completing the Project Employers Page - updated$                                                                                                    |                                                         | Step 3 - Course CIP Details           Step 4 - Course Sessions                       | Existing Course Credential Code           Remove         rite           Remove         6         Certificate of Completion                                                                                                    |
| Current Courses                                                                                                    | Page Size 25                                            |                                                                                      | Select Additional Codes                                                                                                    |
| Onesh         Corers to<br>Corers the<br>Select         Corers to<br>A second course for the project (5)           select         Delete         113         new course stile (1)           select         Delete         113         Specialized Segment Training (0)           select         Delete         114         Specialized Segment Training (0)           select         Delete         11         the main course (8) | Provider Name<br>Course provider<br>LLCC<br>LLCC<br>tod |                                                                                      | Save Checked Items Page Code Title Code Title 3 Industry Recognized Circlential                                                                                                    |
| A second course for this project                                                                                                    |                                                         | Dames Barts                                                                          |                                                                                                    |
| Course         Course           Step 3 - Course Contentiation         Course to 145           Step 3 - Course Contentiation         Product take Course provider                                                                                                    |                                                         | Course Parts Step 1 - Course Step 2 - Course Credentials Step 3 - Course CTP Details | CIP Codes for this Course<br>yUCic for instructions on identifying CIP Code(s) for the current Course<br>Existing Course CIP Codes                                                                                                    |
| Step 4 - Course Sessions     Image: Course Sessions       Abort decorption for this course                                                                                                    |                                                         | Step 4 - Course Sessions                                                             | Renow         Cole           Tile         Antificial Intelligence.           A program that focuses on the symbolic inference, representation, and simulation developed and activate of human most control and reasoning processes and capation to exprove an oxidering dimension instruction in the control and reasoning processes and capation to expresent and expresent activates in the control and reasoning activates in the control and reasoning activates in the control and reasoning activates in the control and reasoning activates in the control and reasoning activates in the control and reasoning activates and support activates activates ac |
| Hillory Create: 5/7/2010 - Mohael Parsons                                                                                                    |                                                         |                                                                                      | inted above.<br>Search and Select Additional Codes                                                                                                    |
| Save Delete Refresh New Course                                                                                                    | Previous                                                |                                                                                      | Select a CIP Family Select a CIP Family  Keyword filter Search Reset                                                                                                    |
|                                                                                                    |                                                         |                                                                                      | Page Size 25                                                                                                    |

Course Parts

# IWTS: TRAINING COURSES

Classification of Instructional Programs (CIP)

• Click "Save Checked Items."

| Search and S      | Select Additional Codes                                                                                                    |                                                                                                    |                                                           |
|-------------------|----------------------------------------------------------------------------------------------------|----------------------------------------------------------------------------------------------------|-----------------------------------------------------------|
| Select a CIP Fami | ly Agriculture, Agriculture Operations,                                                                                                    | and Related Sciences. V                                                                                                    |                                                           |
| Keyword filte     | er                                                                                                    |                                                                                                    |                                                           |
|                   | Search Reset                                                                                                    |                                                                                                    |                                                           |
|                   |                                                                                                    |                                                                                                    |                                                           |
| Save Checked Ite  | ems                                                                                                    | Page Size                                                                                                    | 25 🔻                                                      |
| 123               |                                                                                                    |                                                                                                    |                                                           |
| Code              | Title                                                                                                    |                                                                                                    |                                                           |
| 01.0102           | Agribusiness/Agricultural Business<br>A program that prepares individuals to<br>agriculturally related operations within<br>in agriculture, agricultural specializatio<br>finance, marketing, planning, human m<br>managerial responsibilities.                                                    | diversified corporations. Incl<br>n, business management, a                                                                                                  | udes instruction counting,                                |
| 01.0599           | Agricultural and Domestic Animal S<br>Any instructional program in agricultur<br>above.                                                                                                    |                                                                                                    | ces not listed                                            |
| 01.0801           | Agricultural and Extension Education<br>A program that prepares individuals to<br>assistance, and educational services t<br>agribusinesses, and other organization<br>sciences, agricultural business operati<br>public relations, applicable state laws                                           | provide referral, consulting,<br>o gardeners, farmers, ranch<br>is. Includes instruction in ba<br>ons, pest control, adult educ                              | ers,<br>sic agricultural<br>ation methods,                |
| 01.0401           | Agricultural and Food Products Pro<br>A program that prepares individuals to<br>package agricultural products in the fo<br>plant food, or other industrial products<br>industrial properties of various agricult<br>procedures; chemical and mechanical<br>and health requirements; and related to | receive, inspect, store, proc<br>rm of human food consumal<br>Includes instruction in the n<br>ural products; logistics and s<br>processing operations; pack | oles, animal or<br>utrient and<br>torage<br>aging; safety |
| 01.1104           | Agricultural and Horticultural Plant<br>A program that focuses on the applica<br>the improvement of agricultural plant h<br>varieties, and the selective improveme<br>instruction in genetics, genetic engine<br>protection, and biotechnology.                                                    | tion of genetics and genetic<br>ealth, the development of ne<br>nt of agricultural plant popul                                                               | ew plant<br>ations. Includes                              |

# **IWTS: TRAINING COURSES**

For every training course, identify every session's:

- Start Date
- End Date
- Session Title
- Instructor Information
- Location Information

EXAMPLE – If a session is offered over three separate time frames, enter each session's information.

- Click "Save."
- Click "Next."

| Course Parts                | Course Sess          | ions                          |                                     |             |                                      |           |      |
|-----------------------------|----------------------|-------------------------------|-------------------------------------|-------------|--------------------------------------|-----------|------|
| Step 1 - Course             | Select Delete St     |                               | Season Inte / Instru                |             | abon/Address                         |           |      |
| Step 2 - Course Credentials | Select Delete 20     | 15-07-01                      | Afternoon Session<br>Bob Instructor |             | kNet<br>0 Foundation Dr,Springfield, | 1 62704   |      |
| Step 3 - Course CIP Details | Select Delete 20     | 15-07-01                      | Morning Session                     |             | kNet                                 | in our of |      |
| Step 4 - Course Sessions    |                      |                               | Bob Instructor                      | 245         | 0 Foundation Dr,Springfield,         | IL 62704  |      |
|                             |                      |                               |                                     |             |                                      |           |      |
|                             |                      |                               |                                     |             |                                      |           |      |
|                             |                      |                               | Sessio                              | n Informa   | ition                                |           |      |
|                             |                      |                               |                                     |             |                                      |           |      |
|                             | Season Start Da      | 7/1/2015                      | i                                   |             |                                      |           |      |
|                             | Severon End De       | 6/30/201                      | 6                                   |             |                                      |           |      |
|                             | U Seasion 1it        | Afternoo                      | n Session                           |             |                                      |           |      |
|                             | Instruction          | BI                            | U / = =                             | . 2- 3      | X 0 9 C                              |           |      |
|                             |                      |                               |                                     |             |                                      | _         |      |
|                             |                      | Be pror                       | mpt, be ready to contri             | bure        |                                      |           |      |
|                             |                      |                               |                                     |             |                                      |           |      |
|                             |                      |                               |                                     |             |                                      |           |      |
|                             |                      |                               |                                     |             |                                      |           |      |
|                             |                      |                               |                                     |             |                                      |           |      |
|                             |                      |                               |                                     |             |                                      |           |      |
|                             |                      |                               |                                     | _           |                                      |           |      |
|                             |                      |                               | In                                  | structor    |                                      |           |      |
|                             | First Ner            | Bob                           |                                     |             |                                      |           |      |
|                             | Leat New             | <ul> <li>Instructo</li> </ul> | c                                   |             |                                      |           |      |
|                             | 14                   | •                             |                                     |             |                                      |           |      |
|                             | Phone(ex: capita     | -217-786                      | -3010                               | Extension   |                                      |           |      |
|                             |                      | -p                            |                                     |             |                                      |           |      |
|                             | Fax (ax: 658-658-558 |                               |                                     |             |                                      |           |      |
|                             | Instructor brea      | bob@ilir                      | noisworknet.com                     |             |                                      |           |      |
|                             |                      |                               | L                                   | ocation     |                                      |           |      |
|                             | Location Nem         | • workNet                     |                                     |             |                                      |           |      |
|                             | Addres               | 2450 Fo                       | undation Dr                         |             |                                      |           |      |
|                             | Address              |                               |                                     |             |                                      |           |      |
|                             | Cit                  | Springfie                     | bid                                 |             |                                      |           |      |
|                             | Stat                 |                               |                                     |             |                                      |           |      |
|                             | Zipcod               | 62704                         |                                     |             |                                      |           |      |
|                             |                      |                               | 5/15/2012 - Michael P               | arsons      |                                      |           |      |
|                             |                      |                               | lated: 7/13/2015 - Jero             |             |                                      |           |      |
|                             |                      | Save                          | Delete Add N                        | lew Session | Clone Session                        |           |      |
|                             |                      | _                             |                                     |             |                                      |           |      |
|                             |                      |                               |                                     |             |                                      | Previous  | Next |

### **IWTS: REVIEW PLAN**

Generate the entire plan and print it.

- Scroll down to see if there are any errors.
- You can print it on paper or print it to a PDF file.

| Project Number                                  |                                                                                                    |
|-------------------------------------------------|----------------------------------------------------------------------------------------------------|
|                                                 | Submitted                                                                                                    |
|                                                 | ***TEST Project for workNet testing *** ==> SQL04                                                                        |
|                                                 | 15581015 - Career Link                                                                                                   |
|                                                 | Luia: 15<br>Type: Formula                                                                                                |
|                                                 | Amount: \$100,000.00                                                                                                    |
|                                                 | Start Date: Jul 01, 2015                                                                                                 |
|                                                 | End Date: Jun 30, 2016                                                                                                   |
| Develoption                                     | This project will provide very useful training for the employees of the partner employees.                               |
|                                                 | Updated 6/2                                                                                                    |
|                                                 |                                                                                                    |
| Crantes                                         | SIUC-Lincoln Land College<br>Grantee is also the Employer                                                                |
|                                                 | 1250 Shepard Rd                                                                                                    |
|                                                 | Springfeld, L. 62703-5454                                                                                                |
|                                                 | Phone: 217-111-2222<br>All. Phone: 217-789-3010                                                                          |
|                                                 | TTY: 00-00404                                                                                                    |
| Grantee Contact(a)                              |                                                                                                    |
|                                                 |                                                                                                    |
|                                                 | primary Michael Persons Solution Architect<br>5750 Research Bri                                                          |
|                                                 | Springfeld,8_ 62703-5429                                                                                                 |
|                                                 | Phone 217-303-5858<br>E-mail: mparsons@slucowsl.com                                                                      |
|                                                 | E-mail: mparsons@slucowd.com<br>secondary Olivis X Griesteim E-mail: ogriesteim@400_slucowd.com                          |
| DCEO Prepet context                             |                                                                                                    |
|                                                 | Grant Manager                                                                                                    |
|                                                 | DCEO Springfaid<br>Phone: 217-558-2454                                                                                   |
|                                                 | E-mail: Longine.Wareham@illindis.gov                                                                                     |
| Accepted Date                                   | Mar 05, 2015                                                                                                    |
| Project Short Date .                            | Jul 1, 2015                                                                                                    |
| Project and Date                                |                                                                                                    |
| is Green Initiative                             | No                                                                                                    |
| Propert Type                                    |                                                                                                    |
| Does this project have<br>recordships Vpprodes? | Yes                                                                                                    |
| Insumbert Worker                                | \$100,000.00                                                                                                    |
| Crant Amount:<br>Project Cast                   |                                                                                                    |
| lowle on other projecte                         |                                                                                                    |
|                                                 | \$17,125.00                                                                                                    |
|                                                 | The funds will be put to very effective and efficient use.                                                               |
|                                                 |                                                                                                    |
| Needs And Denetits                              | There is dire need and as a consequence great benefit to the area participants.                                          |
|                                                 | Created: 3/31/2018 - Michael Parsons                                                                                     |
|                                                 | Unaster: 3/31/2019 - Michael Parsons<br>Last Updated: 7/10/2018 - Michael Parsons                                        |
|                                                 |                                                                                                    |
|                                                 |                                                                                                    |
|                                                 | There are 2 AHRek indicators identified for this project.                                                                |
|                                                 | Strong Possibility of a Job if Worker Attains New Skills (adding a risk in IES)                                          |
|                                                 | Other "At-Risk" indicators (Describe the risk At risk indicators with descriptions can be added after a project has been |
|                                                 | accepted                                                                                                    |
| Hand-To-Serve Croups                            | There is 1 Hard-To-Gerve group identified for this project.                                                              |
|                                                 | Project Hard to Serve Groups                                                                                             |
|                                                 | Code Infe                                                                                                    |
|                                                 | 1 Disabilities                                                                                                    |
| Project Credentials                             | There are 2 credentials identified for this project                                                                      |
|                                                 | Project Credentials                                                                                                    |
|                                                 | rojectoredeniais                                                                                                    |
|                                                 |                                                                                                    |
|                                                 | Code Little                                                                                                    |
|                                                 | 3 Industry Recognized Credential                                                                                         |
|                                                 | 3 Industry Recognized Credential                                                                                         |

|                                                                                                    |                                                                                                    | Project Sectors identified for this project                                                                                                    |  |
|----------------------------------------------------------------------------------------------------|----------------------------------------------------------------------------------------------------|----------------------------------------------------------------------------------------------------|--|
|                                                                                                    | Projec                                                                                                    | et Sectors                                                                                                    |  |
|                                                                                                    | Code                                                                                                    | 1de                                                                                                    |  |
|                                                                                                    | 13                                                                                                    | Manufacturing<br>Marketing, Sales and Service                                                                                                    |  |
|                                                                                                    |                                                                                                    | Project industries identified for this project                                                                                                    |  |
| Contract in the second                                                                                                    |                                                                                                    |                                                                                                    |  |
|                                                                                                    |                                                                                                    | t Industries                                                                                                    |  |
|                                                                                                    | Code<br>211                                                                                                    | Food Manufacturing                                                                                                    |  |
|                                                                                                    | 312                                                                                                    | Beverage & Tobacco Product Manufacturing                                                                                                    |  |
|                                                                                                    | 313                                                                                                    | Textile Mills                                                                                                    |  |
|                                                                                                    | 214<br>482                                                                                                    | Textile Product Mills<br>Rail Transportation                                                                                                    |  |
| Ampleyee Occupations                                                                                                    | There are 5                                                                                                    | Employee Occupations identified for this project                                                                                                    |  |
|                                                                                                    | Emplo                                                                                                    | ovee Occupations                                                                                                    |  |
|                                                                                                    | Code                                                                                                    | lde .                                                                                                    |  |
|                                                                                                    | 29-1123                                                                                                    | Physical Therapists                                                                                                    |  |
|                                                                                                    | 29-1124<br>29-1125                                                                                                    | Radiation Therapists<br>Respiratory Therapists                                                                                                    |  |
|                                                                                                    | 25-1125                                                                                                    | Respiratory Therapists<br>First-Line Supervisors of Construction Trades and Extraction Workers                                                                                                    |  |
|                                                                                                    | 47-2011                                                                                                    | Bolemakers                                                                                                    |  |
| Upgrade Occupations                                                                                                    | There is 1 P                                                                                                    | reject Occupation Upgrade identified for this project                                                                                                    |  |
|                                                                                                    | Upara                                                                                                    | de Occupations                                                                                                    |  |
|                                                                                                    | Code                                                                                                    | ide .                                                                                                    |  |
|                                                                                                    |                                                                                                    |                                                                                                    |  |
|                                                                                                    | 11-3011                                                                                                    | Administrative Services Managers                                                                                                    |  |
| Project Empl                                                                                                    |                                                                                                    | Administrative Services Managers                                                                                                    |  |
| Project Empl                                                                                                    | oyers                                                                                                    | Administrative Exercise Managers                                                                                                    |  |
|                                                                                                    | oyers<br>Bloomi                                                                                                    | ngton Housing Authority                                                                                                    |  |
|                                                                                                    | oyers<br>Bloomi                                                                                                    |                                                                                                    |  |
| krigiteger                                                                                                    | Bloomi                                                                                                    | ngton Housing Authority                                                                                                    |  |
| kristivje<br>Address                                                                                                    | Bloomi                                                                                                    | ngton Housing Authority<br>- Na angung tangka di kanadasi iku kanadasi<br>- Manadasi di kanadasi di kanadasi<br>- Manadasi di kanadasi di kanadasi di kanadasi                                                                                                    |  |
| kristkye<br>Addres                                                                                                    | Bloomi                                                                                                    | ngton Housing Authority<br>- 2 angung 4 angung 4 angung 5 angung 5 ang<br>- 2 angung 5 angung 5 angung 5 angung 5 ang<br>- 2 angung 5 angung 5 angung 5 angung 5 angung 5 ang<br>- 2 angung 5 angung 5 angung 5 angung 5 angung 5 angung 5 ang<br>- 2 angung 5 angung 5 angung 5 angung 5 angung 5 angung 5 angung 5 angung 5 angung 5 angung 5 angung 5 angung 5<br>- 2 angung 5 angung 5 angung 5 angung 5 angung 5 angung 5 angung 5 angung 5 angung 5 angung 5 angung 5 angung 5<br>- 2 angung 5 angung 5 angung                                                                                                    |  |
| kristkye<br>Addres                                                                                                    | Bloomi<br>Erro<br>104 E. Woo<br>Biogramington<br>Phane: 209-                                                                                                    | ngton Housing Authority<br>- 2 angung 4 angung 4 angung 5 angung 5 ang<br>- 2 angung 5 angung 5 angung 5 angung 5 ang<br>- 2 angung 5 angung 5 angung 5 angung 5 angung 5 ang<br>- 2 angung 5 angung 5 angung 5 angung 5 angung 5 angung 5 ang<br>- 2 angung 5 angung 5 angung 5 angung 5 angung 5 angung 5 angung 5 angung 5 angung 5 angung 5 angung 5 angung 5<br>- 2 angung 5 angung 5 angung 5 angung 5 angung 5 angung 5 angung 5 angung 5 angung 5 angung 5 angung 5 angung 5<br>- 2 angung 5 angung 5 angung                                                                                                    |  |
| Analiye<br>Address<br>Patro<br>Agency Type<br>Eductive                                                                                                    | Bloomi<br>Bloomi<br>104 E. Wee<br>Boomington<br>Phone: 309-<br>309-555-127<br>Businesis<br>Businesis                                                                                                    | ngton Housing Authority<br>- 2 angung 4 angung 4 angung 5 angung 5 ang<br>- 2 angung 5 angung 5 angung 5 angung 5 ang<br>- 2 angung 5 angung 5 angung 5 angung 5 angung 5 ang<br>- 2 angung 5 angung 5 angung 5 angung 5 angung 5 angung 5 ang<br>- 2 angung 5 angung 5 angung 5 angung 5 angung 5 angung 5 angung 5 angung 5 angung 5 angung 5 angung 5 angung 5<br>- 2 angung 5 angung 5 angung 5 angung 5 angung 5 angung 5 angung 5 angung 5 angung 5 angung 5 angung 5 angung 5<br>- 2 angung 5 angung 5 angung                                                                                                    |  |
| Actives<br>Actives<br>Asserce ( ) Se<br>Booking<br>Federal Institute (                                                                                                    | Bloomi<br>Bloomi<br>104 E. Woo<br>Bioomington<br>Phone: 309-<br>309-555-122<br>Business<br>312 - Bevers<br>22-1224871                                                                                                    | ngton Housing Authority<br>*** and the second and the second second s                                                                                                    |  |
| Simplayer<br>Address<br>Patient Fan<br>Hadent selectors<br>Patient selectors<br>Name                                                                                                    | Bloomii<br>104 E. Woo<br>Biosmigues<br>104 E. Woo<br>Biosmigues<br>309.655-122<br>Biusness<br>312- Bieses<br>312- Bieses<br>312-84571<br>123456-4                                                                                                    | ngton Housing Authority<br>*** and the second and the second second s                                                                                                    |  |
| Actives<br>Actives<br>Asserce ( ) Se<br>Booking<br>Federal Institute (                                                                                                    | Bloomi<br>104 E. Woo<br>Boomingtor<br>Phone: 209<br>309.555-122<br>Business<br>312 - Bover<br>22-1234671<br>123465-4<br>We                                                                                                    | ngton Housing Authority<br>*** and the second and the second second s                                                                                                    |  |
| Antoneo<br>Adores<br>Pateros Faso<br>Bolades<br>Pateros Reactor<br>Di Accost Name<br>Carlos<br>Control Stratogo<br>Carlos<br>Control Stratogo<br>Control Stratogo                                                                                                    | Bloomi                                                                                                    | Ington Housing Authority<br>• A example a surger part of example a second second<br>* and the second second sec                                                                                                    |  |
| Antoneo<br>Adorese<br>Intoneo<br>Adorese<br>Headent Reporter<br>Manage<br>Un Account Namage<br>Un Account Namage<br>Un Account Namage<br>Service Sectores<br>Sectores Ethiology                                                                                                    | Bloomi<br>104 E. Wee<br>Boomington<br>Phone: 200<br>Business<br>22-1224871<br>123456-4<br>Yes<br>Fernale Own                                                                                                    | Ington Housing Authority<br>• A example a surger part of example a second second<br>* and the second second sec                                                                                                    |  |
| Antoneo<br>Adores<br>Pateros Faso<br>Bolades<br>Pateros Reactor<br>Di Accost Name<br>Carlos<br>Control Stratogo<br>Carlos<br>Control Stratogo<br>Control Stratogo                                                                                                    | Bloomi Dree Bloomi Dree Bloomi Dree Bloomington Prone: 206 309.655-122 Business 312-Beven 312-22-123451 123456-4 Yes Fenale Own \$1,233.00                                                                                                    | Ington Housing Authority<br>• A House A for an and the second second secon                                                                                                    |  |
| Address<br>Address<br>Patence Teleson<br>Agence Teleson<br>Agence Teleson<br>Manifer<br>Di Accessi Namier<br>Di Accessi Namier<br>Di Accessi<br>Namier<br>Di Accessi Namier<br>Di Accessi Nam                                                                                                    | Bloomii<br>104 E. Woo<br>Boomigue<br>104 E. Woo<br>Boomigue<br>200-005-122<br>Boomigue<br>312 - Bover<br>22-1224E1<br>12345-4<br>Yes<br>Female Own<br>Female Own<br>1223.00<br>1230.00<br>1230.00                                                                                                    | Ington Housing Authority<br>• A House A for an and the second second secon                                                                                                    |  |
| Address<br>Address<br>Patence Teleson<br>Agence Teleson<br>Agence Teleson<br>Manifer<br>Di Accessi Namier<br>Di Accessi Namier<br>Di Accessi<br>Namier<br>Di Accessi Namier<br>Di Accessi Nam                                                                                                    | Bloomii<br>104 E. Woo<br>Boomigue<br>104 E. Woo<br>Boomigue<br>200-005-122<br>Boomigue<br>312 - Bover<br>22-1224E1<br>12345-4<br>Yes<br>Female Own<br>Female Own<br>1223.00<br>1230.00<br>1230.00                                                                                                    | Ington Housing Authority<br>* A House of Automatic Section Section Secti                                                                                                    |  |
| Actives<br>Actives<br>Active                                                                                                    | Bloomi<br>Toyers<br>104 E. Woo<br>Biooningtor<br>Phone: 200-<br>Business<br>312 - Bower<br>312 - Bower<br>312 -                                                                                                    | Inglan Housing Authorby                                                                                                    |  |
| Resultance<br>Addresses<br>Addresses<br>Instantion (Jane<br>Instantion (Jane)<br>Instantion (Jane)                                                                                                    | Bloomi<br>Toyers<br>104 E. Woo<br>Biooningtor<br>Phone: 200-<br>Business<br>312 - Bower<br>312 - Bower<br>312 -                                                                                                    | Inglan Housing Authorby                                                                                                    |  |
| Renysbyer<br>Address<br>Address<br>Addr                                                                                                    | Blooming<br>104 E. Wee<br>Boomington<br>Phone: 200-<br>200-055-12<br>Business<br>312-Bavers<br>312-Bavers<br>312-23456-4<br>Yes<br>\$1,223,00<br>web server<br>ret sure we<br>acced via s<br>55                                                                                                    | Inglan Housing Authorby                                                                                                    |  |
| Renysbyer<br>Address<br>Address<br>Addr                                                                                                    | Bloomin<br>Development<br>Total E. Woos<br>Boomington<br>Process: 20th<br>300-655-122<br>Boomington<br>Process: 20th<br>312-Bevers<br>312-Bevers<br>312-Bevers<br>312-224871<br>1121456-4<br>Yes<br>Fernale Own<br>1122456-4<br>Yes<br>Fernale Own<br>1123456-4<br>Yes<br>Fernale Own<br>1123457-4<br>Yes<br>Fernale Own<br>1123457-4<br>Yes<br>Fernale Own<br>112347-4<br>Yes<br>Fernale Own<br>112347-4<br>Yes<br>Fernale Own<br>1123457-4<br>Yes<br>Fernale Own<br>1123457-4<br>Yes<br>Fernale Own<br>1123457-4<br>Yes<br>Fernale Own<br>1123457-4<br>Yes<br>Fernale Own<br>1123457-4<br>Yes<br>Fernale Own<br>1123457-4<br>Yes<br>Fernale Own<br>1123457-4<br>Yes<br>Fernale Own<br>1123457-4<br>Yes<br>Fernale Own<br>1123457-4<br>Yes<br>Fernale Own<br>112347-4<br>Yes<br>Fernale Own<br>112347-4<br>Yes<br>Fernale Own<br>112347-4<br>Yes<br>Fernale Own<br>112347-4<br>Yes<br>Fernale Own<br>112347-4<br>Yes<br>Fernale Own<br>112347-4<br>Yes<br>Fernale Own<br>112347-4<br>Yes<br>Fernale Own<br>112347-4<br>Yes<br>Fernale Own<br>112347-4<br>Yes<br>Fernale Own<br>112347-4<br>Yes<br>Fernale Own<br>112347-4<br>Yes<br>Fernale Own<br>112347-4<br>Yes<br>Fernale Own<br>112347-4<br>Yes<br>Fernale O | ngton Housing Authority<br>*** Angeward Angeward Manageman<br>************************************                                                                                                    |  |
| Angelege<br>Assess<br>Planet<br>Assess<br>Assess<br>Asses<br>Asses<br>Assess<br>Asses<br>Assess<br>Asses<br>Assess<br>Assess<br>Assess<br>Assess<br>Assess<br>Assess<br>Asse | source of the second second se                                                                                                    | ngton Housing Authority<br>************************************                                                                                                    |  |
| Angelege<br>Assess<br>Planet<br>Assess<br>Assess<br>Asses<br>Asses<br>Assess<br>Asses<br>Assess<br>Asses<br>Assess<br>Assess<br>Assess<br>Assess<br>Assess<br>Assess<br>Asse | 104 E. Wicco<br>Biomagnetic States<br>Biomagnetic States                                                                                                    | Ington Housing Authority                                                                                                    |  |
| Angelege<br>Assess<br>Planet<br>Assess<br>Assess<br>Asses<br>Asses<br>Assess<br>Asses<br>Assess<br>Asses<br>Assess<br>Assess<br>Assess<br>Assess<br>Assess<br>Assess<br>Asse | 104 E. Wicco<br>Biomagnetic States<br>Biomagnetic States                                                                                                    | Inglan Housing Authority<br>I de Name of Automation (Service)<br>Service)<br>Servi |  |

| Project Cours                                                                                                    | es                                                                                                    |
|----------------------------------------------------------------------------------------------------|----------------------------------------------------------------------------------------------------|
|                                                                                                    |                                                                                                    |
|                                                                                                    |                                                                                                    |
|                                                                                                    |                                                                                                    |
|                                                                                                    |                                                                                                    |
| Course                                                                                                    | A second course for this project                                                                                                    |
|                                                                                                    | A short description for this course                                                                                                    |
|                                                                                                    | Course ontwider                                                                                                    |
|                                                                                                    | Certificate of Completion                                                                                                    |
|                                                                                                    |                                                                                                    |
| CIP Codes                                                                                                    | 11.0102 - Artificial Intelligence.                                                                                                    |
|                                                                                                    | A program that focuses on the symbolic infarence, representation, and simulation by computers and software of                                                                                                    |
|                                                                                                    | human learning and reasoning processes and capabilities, and the computer modeling of human motor control and<br>motion. Includes instruction in computing theory, cybernetics, human factors, natural language processing, and                                                                                                    |
|                                                                                                    | motion. Includes instruction in computing theory, cybernetics, human factors, natural language processing, and<br>applicable aspects of engineering, technology, and specific end-use applications.                                                                                                    |
|                                                                                                    | approarie aspects or engineering, and including and spectra encode approarbing.                                                                                                    |
|                                                                                                    | 11.9999 - Computer and Information Sciences and Support Services, Other.                                                                                                    |
|                                                                                                    | Any instructional program in computer and information sciences and support services not listed above.                                                                                                    |
|                                                                                                    |                                                                                                    |
|                                                                                                    | Sessions                                                                                                    |
|                                                                                                    |                                                                                                    |
| Sector                                                                                                    | Atemoon Session                                                                                                    |
|                                                                                                    | Starts: Jul 1, 2015 Ends: Jun 30, 2016                                                                                                    |
|                                                                                                    | Be prompt, be ready to contribure                                                                                                    |
| Schedule                                                                                                    | Tues, Th: 1:00pm-5:00pm                                                                                                    |
| Instructor                                                                                                    | Bob instructor                                                                                                    |
|                                                                                                    | E-mail: bob@illineisworkinst.com                                                                                                    |
|                                                                                                    | Ptone: 217-786-3010                                                                                                    |
| Lessber                                                                                                    | worklet                                                                                                    |
|                                                                                                    |                                                                                                    |
|                                                                                                    | 2450 Foundation Dr                                                                                                    |
|                                                                                                    | Springfeid, JL 62704                                                                                                    |
|                                                                                                    |                                                                                                    |
| Second                                                                                                    | Morning Session                                                                                                    |
|                                                                                                    | Starts: Jul 1, 2016 Ends: Jun 30, 2016                                                                                                    |
| Instructions                                                                                                    | Be prompt, be ready to contribure                                                                                                    |
|                                                                                                    | MWF: 9:00an-11:30am                                                                                                    |
|                                                                                                    | Same as above                                                                                                    |
|                                                                                                    |                                                                                                    |
|                                                                                                    |                                                                                                    |
| Lessber                                                                                                    | Same as above                                                                                                    |
| Catalitati                                                                                                    | Same as above                                                                                                    |
| Lander                                                                                                    | Same as above                                                                                                    |
|                                                                                                    |                                                                                                    |
| Course                                                                                                    | new course title                                                                                                    |
| Course                                                                                                    | new course title                                                                                                    |
| Course<br>Description<br>Provider                                                                                                    | new course title searcition                                                                                                    |
| Course<br>Description<br>Provider                                                                                                    | new course title                                                                                                    |
| Decree<br>Description<br>Provider<br>Credentale                                                                                                    | new course 856<br>exception<br>LLCC<br>hundre future of course a                                                                                                    |
| Decree<br>Description<br>Provider<br>Credentale                                                                                                    | new course tille<br>warden warden<br>19 Mill - Andreas an Frank Strack Present<br>20 Mill - Andreas and Andreas Angele and and and and any and and any any and any in the tem                                                                                                    |
| Decree<br>Description<br>Provider<br>Credentale                                                                                                    | Rev Course BBs sectors ILCC ILLC ILLC ILLC ILLC ILLC ILLC ILL                                                                                                    |
| Decree<br>Description<br>Provider<br>Credentale                                                                                                    | Reversion and the second second secon                                                                                                    |
| Decree<br>Description<br>Provider<br>Credentale                                                                                                    | Rev Course BBs sectors ILCC ILLC ILLC ILLC ILLC ILLC ILLC ILL                                                                                                    |
| Course<br>Devoration<br>Provider<br>Creations<br>Off Codes                                                                                                    | Rev course 906<br>execution<br>LLCC<br>https://www.course.org/secution/secution/secu                                                                                                    |
| Course<br>Devoration<br>Provider<br>Creations<br>Off Codes                                                                                                    | Reversion and the second second secon                                                                                                    |
| Course<br>Description<br>Prevaler<br>Createstate<br>Off Codes                                                                                                    | Better of the second second seco                                                                                                    |
| Course<br>Devoration<br>Provider<br>Circ Codes<br>Dir Codes                                                                                                    | PREV COURSE BIDE Secretaria PREV COURSE BIDE Secretaria PREV COURSE BIDE Secretaria PREV COURSE BIDE PREVATE PREVATE                                                                                                    |
| Course<br>Deveration<br>Prevaler<br>Creative<br>On Codes                                                                                                    | Better of the second second seco                                                                                                    |
| Goore<br>Description<br>Provider<br>Consortable<br>Othic Codes<br>Season                                                                                                    | The work ourse tips<br>many the second second                                                                                                    |
| Course<br>Devotation<br>Prevailer<br>Cranette<br>Car Code<br>Second<br>Second                                                                                                    | Rev course 086 execution ICC ICCUISE 086 execution ICC ICCUISE 086 Execution ICCUISE ICCUISE                                                                                                    |
| Goore<br>Description<br>Previder<br>Celevisitie<br>Off Code<br>Sector<br>Instructions<br>Instructions                                                                                                    | Tel V Course Bio Section  Tel V Course Dia Section  Tel V Course Dia Section  Section  Secti                                                                                                    |
| Course<br>Execution<br>Previous<br>Constant<br>Controller<br>Second<br>Instructions                                                                                                    | The work ourse BISe<br>services<br>Manage Manager Constants<br>States Journal of Manager Constants<br>States Journal of Manager Constants<br>States Journal of Manager Manager Manager<br>States Journal of Manager Manager<br>Manager Manager Manager Manager<br>Manager Manager Manager<br>Manager Manager<br>Manager<br>Manager |
| Goore<br>Description<br>Previder<br>Celevisitie<br>Off Code<br>Sector<br>Instructions<br>Instructions                                                                                                    | The work ourse BISe<br>services<br>Manage Manager Constants<br>States Journal of Manager Constants<br>States Journal of Manager Constants<br>States Journal of Manager Manager Manager<br>States Journal of Manager Manager<br>Manager Manager Manager Manager<br>Manager Manager Manager<br>Manager Manager<br>Manager<br>Manager |
| Course<br>Deversion<br>Creation<br>Creation<br>Citri Codes<br>Security<br>Instructions<br>Instructions                                                                                                    | The work ourse BISe<br>services<br>Manage Manager Constants<br>States Journal of Manager Constants<br>States Journal of Manager Constants<br>States Journal of Manager Manager Manager<br>States Journal of Manager Manager<br>Manager Manager Manager Manager<br>Manager Manager Manager<br>Manager Manager<br>Manager<br>Manager |
| Course<br>Devertion<br>Prevalent<br>CIP Codes<br>Second<br>Instruction<br>Instruction                                                                                                    | They course tile<br>many many many many many many many many                                                                                                    |
| Course<br>Description<br>Characteristic<br>Citri Codes<br>Second<br>Instruction<br>Instruction                                                                                                    | TREV COURSE BEE<br>Sectors<br>INCOMENDATIONS<br>INCOMENDATIONS<br>Anyone that a sector in the sector in the sector in the sector in the sector<br>Anyone that a sector in the sector in the sector in the sector in the sector in the sector<br>intervention of the sector in the sector in the sector                                                                                                    |
| Course<br>Devertion<br>Prevalent<br>CIP Codes<br>Second<br>Instruction<br>Instruction                                                                                                    | They course tile<br>many many many many many many many many                                                                                                    |
| Course<br>Devotinger<br>Creative<br>Creative<br>Cre | Rev course BISe           Sector           Sector                                                                                                    |
| Course<br>Deviction<br>Production<br>Creation<br>On Codes<br>Security<br>Security<br>Leader                                                                                                    | They course tile<br>many many many many many many many many                                                                                                    |
| Corres<br>Devergion<br>Provem<br>Contacture<br>Contacture<br>Network<br>Network<br>Network<br>Network<br>Network                                                                                                    | Rev course BISe           Sector           Sector                                                                                                    |
| Conve<br>Description<br>Prevent<br>Constantion<br>Or Color<br>Instructions<br>Instructions<br>Instructions<br>Instructions<br>Instructions<br>Instructions<br>Instructions<br>Instructions                                                                                                    | The second second secon                                                                                                    |
| Corres<br>Description<br>Control Control<br>Control Control<br>Control Control<br>Control<br>Control<br>Control<br>Control<br>Control<br>Control<br>Control<br>Control<br>Control                                                                                                    | new course tils<br>water<br>tange<br>tange<br>tange<br>tange to tange<br>dist - service and tange<br>dist - service and tange<br>dist - se                                                                                                    |
| Conne<br>Generative<br>Connection<br>Connection<br>Conne                                                                                                    | Trev course title storage  rever  rever  re                                                                                                    |
| Convertigent<br>Description<br>Propriet<br>Convertigent<br>Description<br>Intervention<br>Landback<br>Convertigent<br>Propriet<br>Convertigent                                                                                                    | The formation of the second second se                                                                                                    |
| Convertigent<br>Description<br>Propriet<br>Convertigent<br>Description<br>Intervention<br>Landback<br>Convertigent<br>Propriet<br>Convertigent                                                                                                    | Performance Performance Perfo                                                                                                    |
| Convertigent<br>Description<br>Propriet<br>Convertigent<br>Description<br>Intervention<br>Landback<br>Convertigent<br>Propriet<br>Convertigent                                                                                                    | The formation of the second second se                                                                                                    |
| Cores<br>Percenter<br>Percenter<br>Catalanter<br>Catalanter<br>Catalanter<br>Catalanter<br>Santastar<br>Catalanter<br>Catalanter<br>Catalant                                                                                                    | The formation of the second second se                                                                                                    |
| Conve<br>Becarding<br>Provide<br>Conserve<br>Converse<br>Converse<br>Serverse<br>Converse<br>Serverse<br>Converse<br>Conve  | Performance Performance Perfo                                                                                                    |

### **IWTS: SUBMIT PLAN TO DCEO**

Grantee clicks "Submit Plan" and is presented with a confirmation screen. On submit, DCEO contact is emailed and status changes to "Submitted."

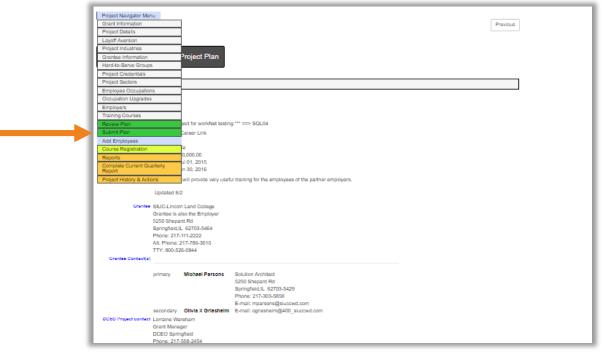

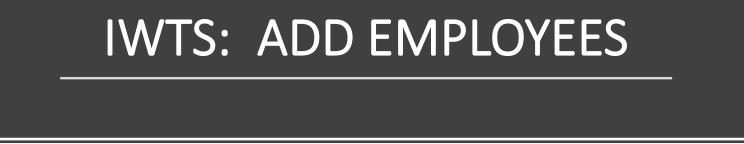

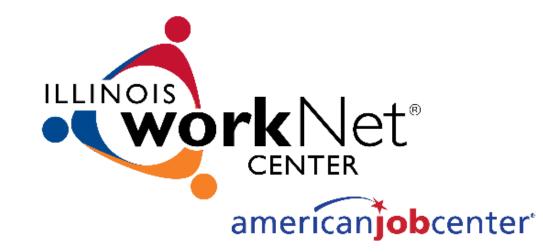

# IWTS: ADD EMPLOYEES WHO ARE RECEIVING TRAINING

Add employees after your plan is "Accepted." There are two options for how you add employees:

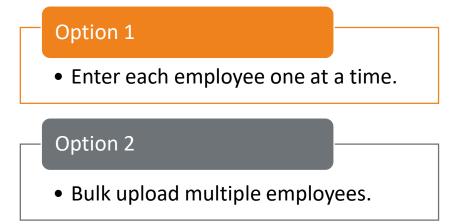

Either way, add all of the employees at one time or continuously add employees who will receive training as those employees are identified.

**IWTS: OPTION 1 MANUAL ENTRY** 

- 1. Select the employer and worksite.
- 2. Search for existing employees or add

| new.                                                                                                    |      | Add/Edit Employee                                                                                                   |
|----------------------------------------------------------------------------------------------------|------|----------------------------------------------------------------------------------------------------|
| Project Navigator Menu                                                                                                    |      | ID: 0 Frat (pren) Name*: Last (hemity) Name*:                                                                       |
| WHelp for adding and managing Employees                                                                                                    | Next | Check box if adding     Social Security     Muntaer:                                                                |
| Employee List                                                                                                    |      | Gender" Click "Save."                                                                                               |
| Step 1 - Select Employer and Work Site                                                                                                    |      | Use of Eints <sup>™</sup> MONTH DAY YEAR • Click "Add New                                                           |
| Employer (Ilinois Manufacturers' Association )<br>Werk Steve (Ilinois Manufacturers' Association )                                                                                     |      | Jack Inter:     C Salact >>       Writery Status*:     C Salact >>       Usaking Status*:     C Salact >>           |
| Step 2 - Optionally Filter Existing Employees                                                                                                    |      | Desclify Calegory: (or Select >> \V) Ethnicity': White Black                                                        |
| re Employees ○ Only those with an occupation<br>Occupation - Sheer<br>○ Only those with NO occupation<br>● All Employees                                                               |      | Hispanio American Indian or Alaskan Native                                                                          |
| hilter Ensing People By Keyword:                                                                                                    |      | Hawallan or Paolfio Island                                                                                          |
| Search                                                                                                    |      | Select an Employee Occupation                                                                                       |
|                                                                                                    |      | Will Insuing Update O No O Yes<br>Occupation                                                                        |
| Add a New Employee<br>Add a new employee(s) by searching ("New") for an existing person by SSN (ex. from a previous project), by adding a new person of by uploading an employee file. |      | Upgrade Occupation Vocupation                                                                                       |
| Add existing person by SSN (from a previous project for this<br>employer)                                                                                                    |      | Check this box if you are going to add multiple employees (or add a new employee after saving the ourrent employee) |
| Add New Person                                                                                                    |      | Save Cancel Add New Person                                                                                          |
| Upload Your Employee File                                                                                                    |      |                                                                                                    |

Employer: Illinois Manufacturers' Association

Close Search

Add New Person

Worksite: Illinois Manufacturers' Association

Get Person by SSN

Search for" SSN: Date of Birth Select Add next to individual that displays in list. Click "Save"

### **IWTS: OPTION 2 BULK UPLOAD**

If you bulk upload employees there will be two steps:

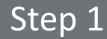

Complete the bulk upload

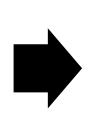

# Step 2

 Identify each Employee Occupation.

# **IWTS: OPTION 2 BULK UPLOAD**

#### Step 1: Complete the bulk upload; get sample files from the IWTS Guide.

- 1. Create an xml, excel, or csv file of your employee records.
- 2. Each record **MUST** include the following fields: (for csv & excel files use field name headers)
  - ssn
  - firstName
  - lastName
  - zipCode
  - birthDate
  - ethnicity
  - militaryStatus
  - disabilityStatus
  - disabilityCategory
  - gender
- 3. Click "Upload Excel, CSV or XML File" button.
- 4. Browse computer and select file for upload and click "Open".
- 5. Click "Upload File" button.
- 6. Click "View Data" button to verify data is correct.
- 7. Click "Import Data" button.
- 8. Take note of system status. It will alert you to any errors and number of records imported.
- 9. Close window.
- 10. Click "Refresh" button on Employee screen.

**IWTS: OPTION 2 BULK UPLOAD** 

Step 2: Identify each Employee Occupation.

• Click "Update Checked Items."

|   | Employee Occupation*: Boilermakers (47-2011) Will Training Update  No OYes Occupation |                 |                       |                                              |                                 |                                                         |  |
|---|---------------------------------------------------------------------------------------|-----------------|-----------------------|----------------------------------------------|---------------------------------|---------------------------------------------------------|--|
|   | Upgrade<br>se Pane                                                                    | e Occupat<br>el | ~                     | ]                                            |                                 |                                                         |  |
| U | Update Checked Items                                                                  |                 |                       |                                              |                                 |                                                         |  |
|   | Select                                                                                | Remove          | Name                  | Employee Occcupation                         | Will<br>Training<br>Update Occ. | Completed Training<br>Occcupation                       |  |
|   | Select                                                                                | Remove          | customer0814, worknet |                                              |                                 |                                                         |  |
|   |                                                                                       | Demanue         | military0428a, test   | Aircraft Structure, Surfaces,                | Yes                             | First-Line Supervisors of                               |  |
|   | Select                                                                                | Remove          | ,,                    | Rigging, and Systems<br>Assemblers (51-2011) |                                 | Construction Trades and<br>Extraction Workers (47-1011) |  |

# IWTS: ADD EMPLOYEES TO COURSE AND SESSIONS

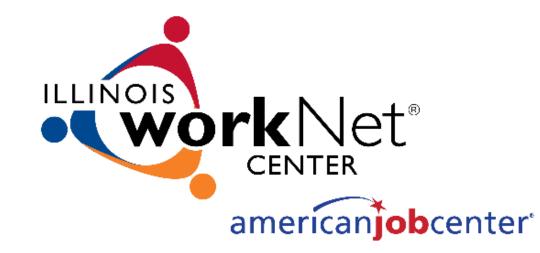

### **IWTS: COURSE REGISTRATION**

This is where you will:

- Add employees to Course Sessions.
- Make corrections to remove employees from Course Sessions.

Only remove employees from courses that were mistakenly added, not because they quit their job or because they did not complete the training.

If an employee does not successfully complete the training, you'll indicate this with the quarterly reports.

# **IWTS: COURSE REGISTRATION**

Employees are added to courses. This information should be added ongoing as it occurs.

- Course and Session.
- Select Employer.
- Select Worksite.
- Select those NOT in course.
- Select all employees to add to the course.
- Alternatively, if you've mistakenly added an employee to the wrong course, select:
  - Only those in the course.
  - Select "Remove" adjacent to the person.

| *                                                                                                    |                                                                                                    |                                                                                                    |                                                                                                    |                                                                                                    |
|----------------------------------------------------------------------------------------------------|----------------------------------------------------------------------------------------------------|----------------------------------------------------------------------------------------------------|----------------------------------------------------------------------------------------------------|----------------------------------------------------------------------------------------------------|
| *                                                                                                    |                                                                                                    |                                                                                                    |                                                                                                    |                                                                                                    |
| Oton 1 Colori                                                                                                    | on adding employees to courses                                                                                                    |                                                                                                    |                                                                                                    |                                                                                                    |
| Step 1. Select                                                                                                    | t a Course and Session                                                                                                    |                                                                                                    |                                                                                                    |                                                                                                    |
| Select s<br>Course/Second                                                                                                    | the main course (8)                                                                                                    |                                                                                                    |                                                                                                    |                                                                                                    |
| Step 2. Select                                                                                                    | t an Employer and Work Site                                                                                                    | 9                                                                                                    |                                                                                                    |                                                                                                    |
| -                                                                                                    | Select an Employer                                                                                                    |                                                                                                    |                                                                                                    |                                                                                                    |
| Work Sites                                                                                                    |                                                                                                    |                                                                                                    |                                                                                                    |                                                                                                    |
|                                                                                                    | Only those NOT in course                                                                                                    |                                                                                                    |                                                                                                    |                                                                                                    |
|                                                                                                    | Only those IN course                                                                                                    |                                                                                                    |                                                                                                    |                                                                                                    |
|                                                                                                    | All Employees                                                                                                    |                                                                                                    |                                                                                                    |                                                                                                    |
| Employee filter                                                                                                    | Optionally ent                                                                                                    | er the first few characters of a last name to                                                                                                    | o limit the records returned.                                                                                                    |                                                                                                    |
|                                                                                                    | Show Employees                                                                                                    |                                                                                                    |                                                                                                    |                                                                                                    |
|                                                                                                    | Show Employees                                                                                                    |                                                                                                    |                                                                                                    |                                                                                                    |
| Course: the main<br>Session: Main Se<br>Save Checked It<br>Found 17 records                                                                                                    | ession                                                                                                    |                                                                                                    | Existing Registration © Automatio<br>Handling<br>® Do NOT m                                                                                                    | ove worker to celected a                                                                                                    |
| Session: Main Se<br>Save Checked It<br>Found 17 records                                                                                                    | ession                                                                                                    | Student                                                                                                    |                                                                                                    | ove worker to celeated a<br>Page Size 25<br>Registr                                                                                                    |
| Session: Main Se<br>Save Checked IX<br>Found 17 records                                                                                                    | ems<br>Work 5de                                                                                                    |                                                                                                    | Handling<br>© Do NOT m<br>Sexaton Status                                                                                                    | ove worker to selected a                                                                                                    |
| Session: Main Se<br>Save Checked It<br>Found 17 records                                                                                                    | ems<br>www.bas<br>BHA.site 1                                                                                                    | Bob, Jim                                                                                                    | Handing<br>Do NOT m<br>Second Status<br>Not Registered                                                                                                    | ove worker to celected o<br>Page Size 25<br>Registre                                                                                                    |
| Session: Main Se<br>Save Checked It<br>Found 17 records                                                                                                    | ems<br>werk Sne<br>BHA site 1<br>SIUC-Lincoln Land College                                                                                                    | Bob, Jim<br>Cordova, Linda                                                                                                    | Handing @ Do NOT m<br>Season Status<br>Not Registered<br>Not Registered                                                                                                    | ove worker to celected o<br>Page Size 25<br>Registre                                                                                                    |
| Session: Main Se<br>Save Checked It<br>Found 17 records                                                                                                    | ems<br>www.bas<br>BHA.site 1                                                                                                    | Bob, Jim                                                                                                    | Handing<br>Do NOT m<br>Second Status<br>Not Registered                                                                                                    | ove worker to celeated a<br>Page Size 25<br>Registre<br>Date                                                                                                    |
| Session: Main Se<br>Save Checked It<br>Found 17 records                                                                                                    | Work Site<br>BHA site 1<br>SIUC-Lincoln Land College<br>SIUC-Lincoln Land College                                                                                                    | Bob, Jim<br>Cordova, Linda<br>Cordova2, Linda                                                                                                    | Mending © Do NOT m<br>Electron Dishine<br>Not Registered<br>Not Registered                                                                                                    | ove worker to celeated a<br>Page Size 25<br>Registre<br>Date                                                                                                    |
| Session: Main Se<br>Save Checked II<br>Found 17 records                                                                                                    | Work Sie<br>BHA sis 1<br>SUUC-Lincols Land College<br>SUUC-Lincols Land College<br>Billosi Manufacturer' Association                                                                                                    | Bob, Jim<br>Cordova, Linda<br>Cordova2, Linda<br>customer0814, worknet                                                                                                    | Panding<br>© Do NOT m<br>Server Status<br>Not Registered<br>Not Registered<br>Not Registered<br>Main Session                                                                                                    | ove worker to celeated a<br>Page Size 25<br>Registre<br>Date                                                                                                    |
| Session: Main Se<br>Save Checked IX<br>Found 17 records                                                                                                    | Werk Sile<br>BHA sile 1<br>SRUC-Lincols Land College<br>SRUC-Lincols Land College<br>Binos Manufasturers' Association<br>BHA sile 1                                                                                                    | Bob, Jim<br>Cordova, Linda<br>Cordova2, Linda<br>customer0814, worknet<br>Fran, Jane                                                                                                    | * Do NOT m<br>Second Status<br>Not Registered<br>Not Registered<br>Not Registered<br>Not Registered                                                                                                    | ove worker to celected c<br>Prege Size (25<br>Prege Size (25<br>Date<br>Date<br>2015-0                                                                                                    |
| Session: Main Se<br>Save Checked II<br>Found 17 records                                                                                                    | West Sile<br>BHA sile 1<br>BHA sile 1<br>SUUC-Lincols Land Cotege<br>SUUC-Lincols Land Cotege<br>BUC-Lincols Land Cotege<br>BUC-Lincols Land Cotege<br>BHA sile 1<br>BHA sile 1<br>BHA sile 1<br>BHA sile 1<br>BHA sile 1<br>BHA sile 1                                                                                                    | Bob, Jim<br>Cordova, Linda<br>Cordova2, Linda<br>customerdi84, vorknet<br>Fran, Jane<br>Jae, Hank<br>Jae, Hank<br>military0428a, teat                                                                                                    | Resulting © Do NOT m<br>Servers Statut<br>Not Registered<br>Not Registered<br>Not Registered<br>Not Registered<br>Not Registered<br>Not Registered<br>Not Registered<br>Not Registered<br>Not Registered                                                                                                    | ove worker to celected c<br>Page Size 25<br>Registric<br>Celect<br>2015-0<br>2016-0<br>2012-0                                                                                                    |
| Session: Main Se<br>Save Checked 11<br>Round 17 records                                                                                                    | Work Sile With Sile With Sile With Sile With Sile With Chinosh Land College SiluC-Linosh Land College SiluC-Linosh Land College Bithas Manufasturers' Association BithA sile 1 BithA sile 1 | Bob, Jim<br>Cordsva, Linda<br>Cordsva2, Linda<br>customet0814, worknet<br>Fran, Jane<br>Jae, Hank<br>Jae, Hank<br>Jae, Hank<br>Parsion, Dane                                                                                                    | Parallarg     @ Do HOT m     #Consect Status      Not: Registered     Not: Registered     Not: Regist | ove worker to celected o<br>Page Size 25<br>Registre                                                                                                    |
| Session: Main Se<br>Save Checked II<br>Found 17 records                                                                                                    | Work Sile BHA alle 1 BHA alle 1 B | Bob, Jim<br>Cordova, Linda<br>Cordova, Z. Linda<br>custome/B14, worknet<br>Fran, Jane<br>Jao, Hank<br>Jao, Hank<br>Jao, Hank<br>Markhak, test<br>Parsons, Dane<br>Parsons, Johanna                                                                                                    | Resulting @ Do NOT m<br>@ Do NOT m<br>NOT Registered<br>NOT Registered<br>NOT Registered<br>NOT Registered<br>Main Session<br>Main Session<br>NOT Registered                                                                                                    | ove worker to celected c<br>Page Size (26<br>Page Size (26<br>2015-0<br>2016-0<br>2016-0<br>2012-0<br>2012-0                                                                                                    |
| Session: Main Se<br>Save Checked 11<br>Found 17 records                                                                                                    | Work 5/4     BHA site 1     BHA site 1     SUUC-Lincoln Land College     SUUC-Lincoln Land College     BHA site 1     BHA site 1                                                                                                    | Biol, Jim<br>Cordona, Linda<br>Cordona, Linda<br>Customard814, worknet<br>Filin, Jane<br>Jao, Hank<br>Jao, Hank<br>Mittary4288, test<br>Passon, Dahe<br>Passon, Johanna<br>Passon, Achael                                                                                                    | Resulting © Do NOT m<br>Several Status<br>Not Registered<br>Not Registered<br>Not Registered<br>Main Session<br>Not Registered<br>Main Session<br>Main Session<br>Main Session<br>Main Session                                                                                                    | ove worker to celected a<br>Page Size [25<br>Registre 26]<br>2015-0<br>2015-0<br>2015-0<br>2015-0                                                                                                    |
| Session: Main Se<br>Save Checked 11<br>Found 17 records                                                                                                    | Vert Sile  Werk Sile  Werk Sile  Minas Manufasturer's Association  Br4A alls 1  Br4A alls 1  Br4 | Bob, Jim<br>Cordova, Linda<br>Cordova, Z. Linda<br>Custometti H 4, vorknet<br>Finn, Jane<br>Jao, Hork<br>Jao, Hork<br>MittaryO428a, total<br>Planom, Sufran<br>Planom, Johanna<br>Planom, Johanna<br>Planom, Syar                                                                                                    | Residing & Do HOT m<br>Second Status<br>Next Registered<br>Next Registered<br>Next Registered<br>Next Registered<br>Next Registered<br>Main Session<br>Main Session<br>Hext Registered<br>Main Session                                                                                                    | ove worker to celected o<br>Page See (25<br>Regards<br>2015-0<br>2015-0<br>2010-0<br>2015-0<br>2015- |
| Session: Main Sc<br>Sever Checked II<br>Sever Checked II<br>Remove<br>Remove<br>Remove                                                                                                    | Work Sile     BHA site 1     BULCLincols Land College     BULCLincols Land College     BULCLincols Land College     BULCLincols Land College     BHA site 1     BHA site 1     BHA site 1     BHA site 1     BHA site 1     BHA site 1     BHA site 1     BHA site 1     BHA site 1     BHA site 1     BHA site 1     BHA site 1     BHA site 1     BULCLincols Land College     BHA site 1     SULCLincols Land College     BHA site 1     SULCLincols Land College     BHA site 1     SULCLincols Land College     BHA site 1     SULCLincols Land College     BHA site 1     SULCLincols Land College     BHA site 1     SULCLincols Land College                                                                                                    | Biol, Jim<br>Cordona, Linda<br>Curdona, Linda<br>Curdona, Z. Linda<br>Curdonardi B.A., worknet<br>Fran, Jana<br>Jao, Hank<br>Jao, Hank<br>Mitan/AZBa, text<br>Pasano, Dahma<br>Pasano, Jahma<br>Pasano, Jahma<br>Pasano, Jahma                                                                                                    | Resulting @ Do NOT m<br>Second Statut<br>Not Registered<br>Not Registered<br>Not Registered<br>Not Registered<br>Not Registered<br>Not Registered<br>Not Registered<br>Not Registered<br>Not Registered<br>Main Session<br>Not Registered<br>Main Session<br>Not Registered                                                                                                    | ove worker to celected a<br>Page Size 20<br>Regult<br>Cele<br>2015-0<br>2015-0<br>2015-0<br>2015-0<br>2015-0<br>2015-0<br>2015-0<br>2015-0<br>2015-0<br>2015-0<br>2015-0<br>2015-0<br>2015-0                                                                                                    |
| Session: Main Se<br>Save Checked 11<br>Found 17 records                                                                                                    | Vort Sile     Vort Sile     Vort Sile     Mutchenoth Land College     Strück-Incoln Land College     Strück-Incoln Land      | Biol, Jim<br>Cordona, Linda<br>Cordona, Linda<br>Customer/B14, worknet<br>Fian, Jane<br>Jao, Hank<br>Jao, Hank<br>Mitary0428a, test<br>Parsons, Jahanne<br>Parsons, Johanne<br>Parsons, Kinbaiel<br>Parsons, Taylor<br>Parson, Taylor<br>Parson, Laopy                                                                                                    | Pending     Po AOT m     Port Registered     Not Registered     Not Registered                                                                                                    | ove worker to celected a<br>Page time 25<br>Report<br>advert<br>2015-0<br>2015-0<br>2012-0<br>2012-0<br>2012-0<br>2012-0<br>2012-0<br>2015-0                                                                                                    |
| Session: Alain Sc<br>Save Checked II<br>Save Checked II<br>Checked II<br>Check | best     best         | Bob, Jim<br>Cordona, Linda<br>Curdona, Linda<br>Curdona, Z. Linda<br>Curdonardi H. 4, worknet<br>Fan, Jane<br>Jao, Hank<br>Jao, Hank<br>MitanyQ218, test<br>Pasans, Johanne<br>Pasans, Manan<br>Pasans, Manan<br>Pasans, Manan<br>Pasans, Manan<br>Pasans, Manan<br>Pasans, Manan<br>Pasans, Johanne<br>Pasans, Johanne<br>Pasans, Johanne<br>Pasans, Johanne<br>Pasans, Johanne | Pending © Do HOT m<br>Second Solution<br>Net Registered<br>Net Registered<br>Net Registered<br>Net Registered<br>Net Registered<br>Net Registered<br>Main Session<br>Main Session<br>Main Session<br>Main Session<br>Main Session<br>Main Session<br>Main Session                                                                                                    | ove worker to celected c<br>Page Size 25<br>Registri<br>Date<br>2015-0<br>2016-0<br>2012-0                                                                                                    |
| Session: Main Sc<br>Sever Checked II<br>Sever Checked II<br>Remove<br>Remove<br>Remove                                                                                                    | Work Sile     BHA site 1     BULCLincols Land College     BULCLincols Land College     BULCLincols Land College     BULCLincols Land College     BHA site 1     BHA site 1     BHA site 1     BHA site 1     BHA site 1     BHA site 1     BHA site 1     BHA site 1     BHA site 1     BHA site 1     BHA site 1     BHA site 1     BHA site 1     BULCLincols Land College     BHA site 1     SULCLincols Land College     BHA site 1     SULCLincols Land College     BHA site 1     SULCLincols Land College     BHA site 1     SULCLincols Land College     BHA site 1     SULCLincols Land College     BHA site 1     SULCLincols Land College                                                                                                    | Biol, Jim<br>Cordona, Linda<br>Curdona, Linda<br>Curdona, Z. Linda<br>Curdonardi B.A., worknet<br>Fran, Jana<br>Jao, Hank<br>Jao, Hank<br>Mitan/AZBa, text<br>Pasano, Dahma<br>Pasano, Jahma<br>Pasano, Jahma<br>Pasano, Jahma                                                                                                    | Resulting @ Do NOT m<br>Second Statut<br>Not Registered<br>Not Registered<br>Not Registered<br>Not Registered<br>Not Registered<br>Not Registered<br>Not Registered<br>Not Registered<br>Not Registered<br>Main Session<br>Not Registered<br>Main Session<br>Not Registered                                                                                                    | ove worker to cellocid<br>Page Size (25<br>Cellocid<br>2015-1<br>2016-1<br>2016-1<br>2017-1<br>2017-                                                                                                    |
| Session: Main Se<br>Save Checked 11<br>Found 17 records                                                                                                    | Vort Sta     Vort Sta     Mark Sta     Mark Sta           | Biol, Jim<br>Cordona, Linda<br>Cordona, Linda<br>Customer/B14, worknet<br>Fian, Jane<br>Jao, Hank<br>Jao, Hank<br>Mitary0428a, test<br>Parsons, Jahanne<br>Parsons, Johanne<br>Parsons, Kinbaiel<br>Parsons, Taylor<br>Parson, Taylor<br>Parson, Laopy                                                                                                    | Pending     Po AOT m     Port Registered     Not Registered     Not Registered                                                                                                    | ove worker to celected a<br>Page Size (25<br>2015-0<br>2015-0<br>2012-0<br>2012-0<br>2012-0<br>2012-0<br>2012-0<br>2012-0<br>2015-0                                                                                                    |

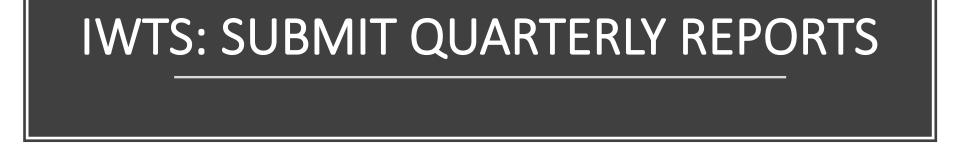

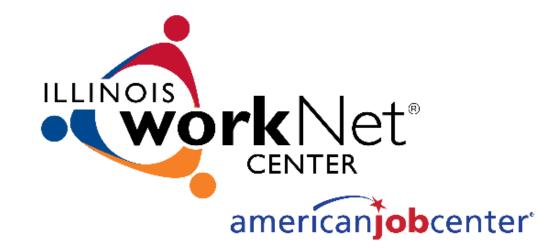

Quarterly Reports are automatically generated for all "Accepted" projects.

- Access your current Quarterly Report any time from your "Project Navigator Menu" or select "IWTS Quarterly Reports" from the left navigation menu.
- An email will be sent to the grant recipient's primary contact when it's due.
- The schedule is available from the Quarterly Report and the IWTS Guide.

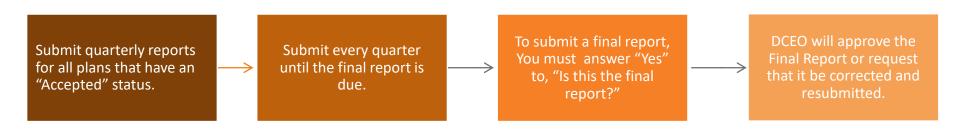

Each quarterly report has four sections that need to be completed as seen with the tabs below:

- 1. Status Report
- 2. Workers Training Status
- 3. Workers Training Outcome
- 4. Review and Submit

| 6/30/2013 (Submitted)                                   |                                   |
|---------------------------------------------------------|-----------------------------------|
| Search Status Report Workers Training Status Workers Tr | aining Outcome, Review and Submit |
| Search for Report                                       |                                   |
| ©Click here for Instructions                            |                                   |
| Select a Grantee:                                       |                                   |
| Select a Grantee                                        | ▼                                 |
| Select an LWIA: Select an LWIA ▼                        |                                   |
| Search                                                  |                                   |
| Select a Project*:                                      |                                   |
| Select a Project                                        |                                   |
| Select a Report*:                                       |                                   |

Complete all required information with "Status Report."

|                                                                                                    | V Quarter                                                                                                    |
|----------------------------------------------------------------------------------------------------|----------------------------------------------------------------------------------------------------|
| Search Status Report Workers Training Status Workers Training Outcome Review and Submit                                                                                                    | Progress*:                                                                                                    |
|                                                                                                    | - ** C • 😣 🔜 👂 - B Z 亚 综 课 旧 田 請 🏭                                                                                                    |
| Status Report                                                                                                    | ワ・ワ・メ 山 25. (株) 25. (株) 29. (3) 48. (2) (3: 5)                                                                                                    |
| <u> <u> </u> <u> </u> <u> </u> <u> </u> <u> </u> <u> </u> <u> </u> <u> </u> <u> </u> </u>                                                                                                    | All completed.                                                                                                    |
| ProjectId 308<br>Report Period 6/30/2013<br>Ending:<br>Id 859<br>Report Status: Submitted<br>IWDS Grant #: 12681007<br>Preparer Name: Amy Santacaterina<br>Company Name: The Chicago Cook workforce Partnership<br>Training Name: 7 Mile Solutions-Integrated Management Systems<br>♥ Is this the final @ Yes © No<br>report?*:<br>Actual Cost of<br>[9,760.00                                                                                                    |                                                                                                    |
| Project*: Project Status*: On Schedule                                                                                                    | Q Words: 2 Characters: 13                                                                                                    |
| V Project Overview*:                                                                                                    | U Obstacles                                                                                                    |
| 🍄 🕲 📲 🧶 🔺 B Z U 健健性性 請 護                                                                                                    | Description*:                                                                                                    |
| Training Physics. completed the Integrated Management System training for 7 Mile solutions.<br>the training featured course work in ISO 9001, AS9100, ISO 13483 and FDA 21 CRR820 and                                                                                                    | ♥ ◎・◎ ● ● B Z Ⅱ 体 律 田 田 請 語<br>ツ・ペ・メ 43 83 ● ● ● ● ●                                                                                                    |
| Reference of the second second s | The only obstacle was learning the reporting and tracking function in Illinois WorkNet for<br>incumbent working. We had some technically difficulty delaying some reporting. |
| Outcomes Achieved*:                                                                                                    | Variation 24 Characters: 168                                                                                                    |
| ☆ ◎・◎ 🐁 👂 B Ζ 旦 課 課 担 田 請 語                                                                                                    | U Benefits                                                                                                    |
| 9 · (* - ) & [a] (2) (3) (2) (3) (4) (4) (3) (3)                                                                                                    | Description*:                                                                                                    |
| The training was completed and 14 people attended and successfully completed.                                                                                                    | ♥ ◎・◎ ● ● B X U # 非 田 田 請 語<br>タ・ペ・メ 43 図 ● ● ● ● ●                                                                                                    |
|                                                                                                    | 7 mile solutions anticipates greater efficiency and procuctivity will result from the training.                                                                              |

For each course, select each "Workers Training Status":

- Not Started
- In Progress
- Completed and [credentials added to the plan] Earned
- Did not complete requirements
- Click "Update Workers."

| arch.                                                      | Status Report Workers Training Statu                                                                                 | Workers Training Outcome Review and Submit                                                                                                    |                               |
|------------------------------------------------------------|----------------------------------------------------------------------------------------------------|----------------------------------------------------------------------------------------------------|-------------------------------|
| ncu                                                        | mbent Workers Training Sta                                                                                           | itus                                                                                                    |                               |
| Clic                                                       | k here for Instructions                                                                                              |                                                                                                    |                               |
|                                                            | Select a course*: the main course                                                                                    | e (7) 🗸                                                                                                    |                               |
|                                                            | Name Filter:                                                                                                    | Apply Filter                                                                                                    |                               |
|                                                            |                                                                                                    |                                                                                                    |                               |
| Tra                                                        | aining Completion Not Started Status*:                                                                               | Alter Checked I                                                                                                    | Records' Status               |
|                                                            |                                                                                                    | Alter Checked I                                                                                                    | Records' Status Page Size: 25 |
|                                                            | Status*:                                                                                                    | Alter Checked F                                                                                                    | Page Size: 25                 |
|                                                            | Status*:                                                                                                    | Arter Unecked F<br>Training State                                                                                                    | Page Size: 25                 |
|                                                            | Status*:<br>ate Workers<br><u>Name</u>                                                                               | Training State<br>Not Started<br>In Progress<br>Completed and Certificate of Completion Earner                                                                                       | Page Size: 25                 |
| Jpd:                                                       | Status*:<br>ate Workers<br><u>Name</u><br>customer0814, worknet                                                      | Training State<br>Not Started<br>In Progress<br>Completed and Certificate of Completion Earned<br>Completed and Credential Earned                                                    | Page Size: 25                 |
| <b>Jpd</b>                                                 | Status*:<br>ate Workers<br>Name<br>customer0814, worknet<br>military0428a, test                                      | Training State<br>Not Started<br>In Progress<br>Completed and Certificate of Completion Earner                                                                                       | Page Size: 25                 |
| <b>Jpd</b><br><b>1</b> 1 1 1 1 1 1 1 1 1 1 1 1 1 1 1 1 1 1 | Status*:<br>ate Workers<br>customer0814, worknet<br>military0428a, test<br>Parsons, Dane                             | Training State<br>Training State<br>Not Started<br>In Progress<br>Completed and Certificate of Completion Earned<br>Completed and Credential Earned<br>Did not Complete Requirements | Page Size: 25                 |
| Jpd:                                                       | Status*:<br>ate Workers<br>Name<br>customer0814, worknet<br>military0428a, test<br>Parsons, Dane<br>Parsons, Michael | Training State<br>Not Started<br>In Progress<br>Completed and Certificate of Completion Earned<br>Completed and Credential Earned<br>Did not Complete Requirements<br>Not Started    | Page Size: 25                 |

For all employees who have completed the training, update all "Workers Training Outcomes" with all that apply: 7 Mile Solutions-Integrated Mana

- Retained Earnings
- Wage Increase
- Promotion
- Click "Update Workers."

| Mile Solutions-Integrated Management Systems 30/2013 (Submitted)                       |                        |                     |                       |                        |      |  |
|----------------------------------------------------------------------------------------|------------------------|---------------------|-----------------------|------------------------|------|--|
| earch Status Report Workers Training Status Workers Training Outcome Review and Submit |                        |                     |                       |                        |      |  |
|                                                                                        |                        |                     |                       |                        |      |  |
|                                                                                        | lick here for Instruct | Training Outcome    |                       |                        |      |  |
|                                                                                        |                        | Retained Employment | Alter Checked Records | Outcome                |      |  |
|                                                                                        | ,                      | Wage Increase       |                       | Cuttonine              |      |  |
|                                                                                        |                        | Promotion           |                       |                        |      |  |
|                                                                                        | Name Filter:           |                     | Apply Filter          | Page Size:             | 25 🔻 |  |
|                                                                                        | Name                   | Training Out        | come                  |                        |      |  |
|                                                                                        | Alvarez, Dacnisa       | 🗷 Retained B        | Employment 🔲 Wage     | e Increase 🔲 Promotion | 1    |  |
|                                                                                        | Ambrose, John          | 🗷 Retained B        | Employment 🔲 Wage     | e Increase 🔲 Promotion | 1    |  |
|                                                                                        | Brown, Veronica        | 🗷 Retained B        | Employment 🔲 Wage     | e Increase 🔲 Promotion | 1    |  |
|                                                                                        | Cabrale, Jose          | 🗷 Retained B        | Employment 🔲 Wage     | e Increase 🔲 Promotion | 1    |  |
|                                                                                        | Carrillo, Maria        | Retained B          | Employment 🔲 Wage     | e Increase 🔲 Promotion | 1    |  |
|                                                                                        | Chagolla, Elia         | 🕑 Retained B        | Employment 🔲 Wage     | e Increase 🔲 Promotion | 1    |  |
|                                                                                        | Guzman, Nest           | 🗷 Retained B        | Employment 🔲 Wage     | e Increase 🔲 Promotion | 1    |  |
|                                                                                        | Hanlon, Thomas         | 🗷 Retained B        | Employment 🔲 Wage     | e Increase 🔲 Promotion | 1    |  |
|                                                                                        | Juarez, Carlos         | Retained B          | Employment 🔲 Wage     | e Increase 🔲 Promotion | 1    |  |
|                                                                                        | Losh, Glen             | Retained B          | Employment 🔲 Wage     | e Increase 🔲 Promotion | 1    |  |
|                                                                                        | McCracken, Shawn       | Retained B          | Employment 🔲 Wage     | e Increase 🔲 Promotion | 1    |  |
|                                                                                        | Michels, Paul          | Retained B          | Employment 🔲 Wage     | e Increase 🕑 Promotion | 1    |  |
|                                                                                        | Pineda, Urbano         | Retained 8          | Employment 🔲 Wag      | e Increase 🔲 Promotion | 1    |  |
|                                                                                        |                        |                     |                       |                        |      |  |

The grantee reviews the quarterly report and then submits:

- Scroll all the way down and correct errors before submitting.
- Once you submit, your
   DCEO contact is
   automatically notified.

Click "Submit."

#### 7 Mile Solutions-Integrated Management Systems 6/30/2013 (Submitted) Search Status Report Workers Training Status Workers Training Outcome Review and Submi Project Status Project Id: 308 Report Period 6/30/2013 Ending: Td: 859 Report Status: Submitted IWDS Grant #: 12681007 Preparer Name: Amy Santacaterina Company Name: The Chicago Cook workforce Partnership Training Name: 7 Mile Solutions-Integrated Management Systems Project Status: On Schedule Overview: Training Plus inc. completed the Integrated Management System training for 7 Mile solutions, the training featured course work in ISO 9001, AS9100, ISO 13485 and FDA 21 CRR820 and ITAR/ Outcomes Achieved: The training was completed and 14 people attended and successfully completed. Quarter Progress: All completed. Obstacles The only obstacle was learning the reporting and tracking function in Illinois Description: WorkNet for incumbent working. We had some technically difficulty delaying some reporting. Benefits Description: 7 mile solutions anticipates greater efficiency and productivity will result from the training. Incumbent Worker Status Summary

#### Course: Integrated Management System

Training Status Count Completed and Certificate of Completion Earned 14

#### Incumbent Worker Outcome Summary

| Outcome                                           | Count |
|---------------------------------------------------|-------|
|                                                   | 13    |
| 🗷 Retained Employment 🔲 Wage Increase 🗷 Promotion | 1     |

### **IWTS: CONTACTS**

The following contacts are with Illinois Department of Commerce and Economic Opportunity (DCEO), Office of Employment and Training (OET):

Gary Eicken - WIA/WIOA discretionary funds: <u>Gary.Eicken@illinois.gov</u>

Keelin Valenti - Formula grant questions: <u>Keelin.Valenti@illinois.gov</u> Lorraine Wareham - Layoff aversion/Rapid Response grant questions: <u>Lorraine.Wareham@illinois.gov</u>

For general technical information and access to IWTS tools, send an email to info@illinoisworknet.com.

# FOLLOW US!

Subscribe to our Newsfeed or check us out on Social Media

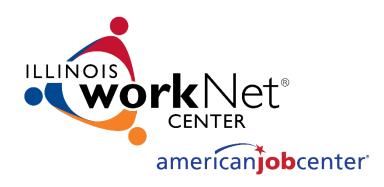

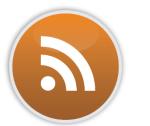

HOME: https://www.illinoisworknet.com/

EMAIL: info@illinoisworknet.com

MORE INFO: https://www.illinoisworknet.com/partners/programs/Pages/IWTS\_CompletingPlans.aspx

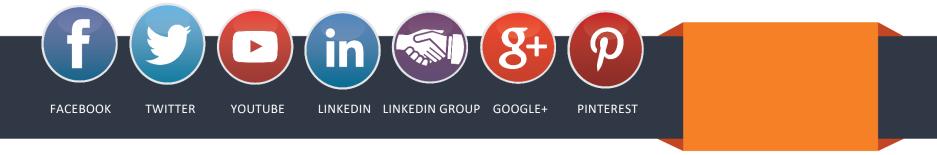

The Illinois workNet Center System, an American Job Center, is an equal opportunity employer/program. Auxiliary aids and services are available upon request to individuals with disabilities. All voice telephone numbers may be reached by persons using TTY/TDD equipment by calling TTY (800) 526-0844 or 711. This workforce product was funded by a grant awarded by the U.S. Department of Labor's Employment and Training Administration. For more information please refer to the footer at the bottom of <u>www.illinoisworknet.com</u>.